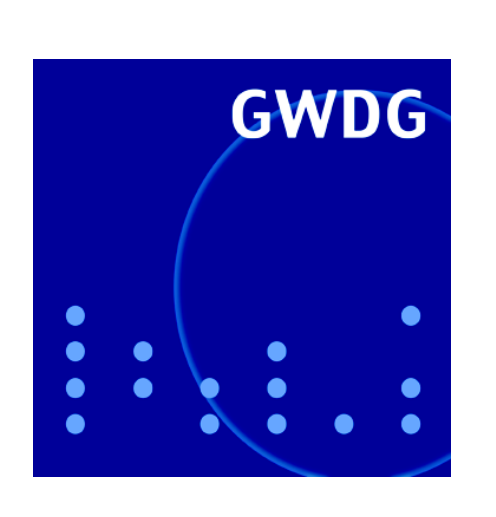

# **Apple iPad**

**Mehr Rechenpower für die Life Science**

**Anfänge der wissenschaftlichen Datenverarbeitung in Göttingen**

**GWDG Nachrichten 6 / 2010**

**Gesellschaft für wissenschaftliche Datenverarbeitung mbH Göttingen**

# **Inhaltsverzeichnis**

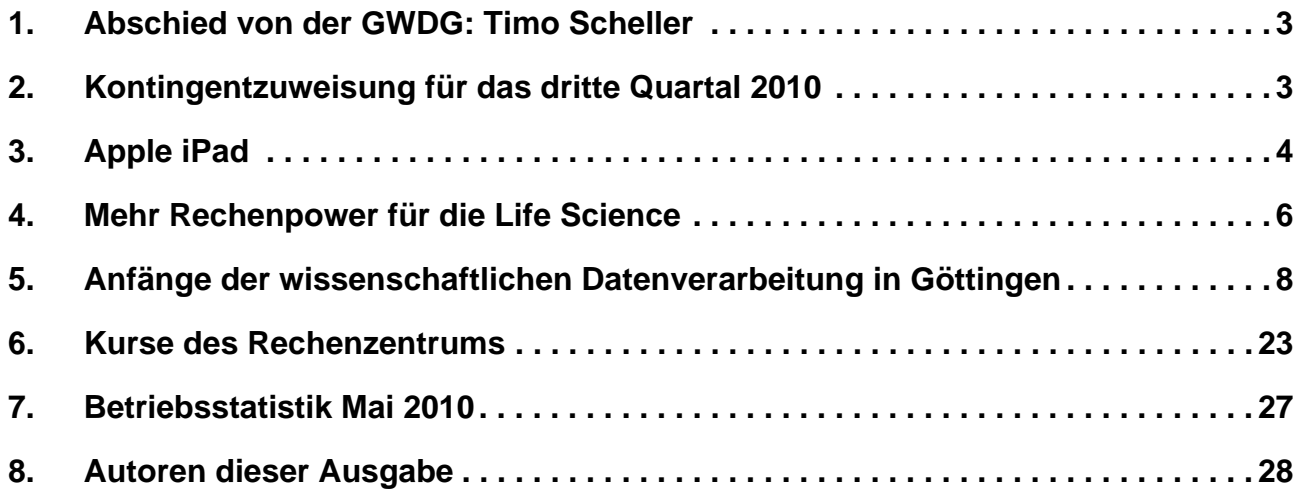

# **GWDG-Nachrichten für die Benutzerinnen und Benutzer des Rechenzentrums ISSN 0940-4686**

33. Jahrgang, Ausgabe 6 / 2010

**http://www.gwdg.de/gwdg-nr**

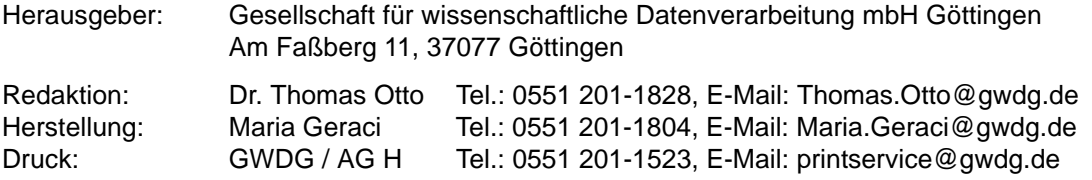

# <span id="page-2-0"></span>**1. Abschied von der GWDG: Timo Scheller**

Herr **Timo Scheller** verlässt Mitte Juni nach 5 1/2 jähriger erfolgreicher Tätigkeit die GWDG.

Nach Abschluss seiner Ausbildung zum Fachinformatiker mit der Fachrichtung Systemintegration am Universitätsbauamt in Würzburg hatte er am 01.11.2004 seine Arbeit im Rechenzentrum aufgenommen.

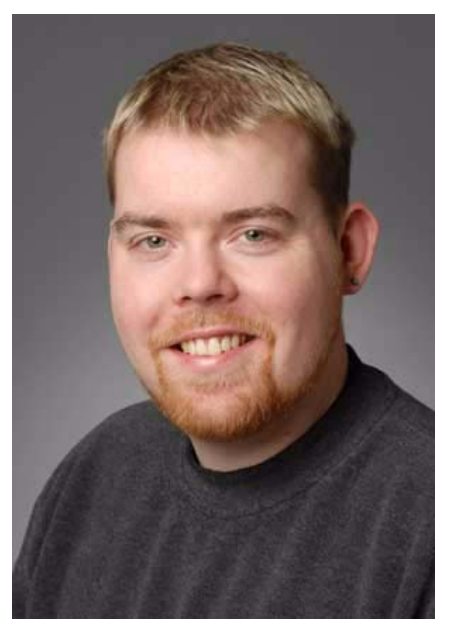

Herr Scheller arbeitete zunächst im Langzeitarchivierungsprojekt kopal, einem Kooperationsprojekt mit der Niedersächsischen Staats- und Universitätsbibliothek Göttingen (SUB), der Deutschen Bibliothek (DDB, heute DNB) und der Fa. IBM.

Seine vielfältigen Kenntnisse und Fähigkeiten konnte er anschließend in viele Projekte der Bereiche Archiv, Storage, Backup und Virtualisierung einbringen, von denen hier nur einige erwähnt werden können: die Neukonzipierung und Integration der Aleph-Server für die MPG, die Planung und Umsetzung der Storage-Verfahren mehrerer großer Digitalisierungsprojekte sowie die Betreuung der Systeme für das Hosting von virtuellen Webservern (z. Zt. über 500) und Wikis.

Herr Scheller wird künftig für das IT-Service-Zentrum der Universität des Saarlandes in Saarbrücken tätig sein.

Wir danken Herrn Scheller für seine hervorragende Arbeit und große Kollegialität und wünschen ihm weiterhin viel Erfolg an seiner neuen Wirkungsstätte.

Heise

# <span id="page-2-1"></span>**2. Kontingentzuweisung für das dritte Quartal 2010**

Die nächste Zuweisung von Institutskontingenten für die Inanspruchnahme von Leistungen der GWDG erfolgt am Donnerstag, den 1. Juli 2010. Die Höhe der Kontingente wird den Instituten per Brief oder per E-Mail mitgeteilt. Die Bemessung der Institutskontingente erfolgte nach den Vorläufigen Richtlinien des Beirats der GWDG und den Ergänzungen der Beiratskommission für die Verteilung von IT-Leistung entsprechend dem Verbrauch im Zeitraum vom 01.12.2009 bis 31.05.2010. Nicht verbrauchte Kontingente werden zu 50 % in das nächste Quartal übertragen. Negative Verbrauchswerte werden zu 100 % mit dem neuen Institutskontingent verrechnet.

Jeder Benutzer kann den aktuellen Stand des Institutskontingents durch die Eingabe des Kommandos

**kontingent**

auf einer Workstation des UNIX-Clusters oder im WWW unter dem URL

#### **http://www.gwdg.de/index.php?id=1678**

abfragen. Dort besteht auch die Möglichkeit, Informationen über den Stand des separaten Druckkontingents abzurufen.

Falls in Ausnahmefällen das Institutskontingent nicht ausreichen sollte, können begründete Anträge an die Beiratskommission für die Verteilung von IT-Leistung über folgenden URL

**http://www.gwdg.de/index.php?id=799**

gestellt werden. Solche Anträge sollen bis zum 17.08.2010 eingereicht werden.

Niebur

# <span id="page-3-0"></span>**3. Apple iPad**

# **3.1 Hardware**

Am 28. Mai 2010 hat das iPad von Apple medienwirksam auch hierzulande seinen Einzug gehalten und kann seitdem über die Apple-üblichen Vertriebskanäle erworben werden. Als ein Vertreter der neue Gattung der tastaturlosen Tablet-Computer ist es daraufhin konzipiert, möglichst einfach per Fingergesten bedient zu werden. Von der Handhabung her liegt das ca. 700 g (**Wi-Fi:** 680 g, **Wi-Fi + 3G:** 730 g) schwere iPad gut in der Hand und hinterlässt aufgrund der Glasfront und der aus einem Stück gefertigten Aluminiumrückseite einen stabilen und wertigen Eindruck. Auch wenn das Display wie beim iPhone 3GS mit einer ölabweisenden Beschichtung überzogen ist, verhindert das im Laufe des Gebrauchs doch nicht das Auftreten zahlloser Fingerspuren, die sich jedoch wieder problemlos mit einem Mikrofasertuch entfernen lassen.

Das LED-hintergrundbeleuchtete Display wurde in der IPS(In-Plane-Switching)-Technologie gefertigt, was besonders der Helligkeit und dem Betrachtungswinkel zu Gute kommt. Das Seitenverhältnis des 9,7"-Panels beträgt 4:3 und bietet eine Gesamtauflösung von 1.024 × 768 Pixeln. Filme im 16:9- Format werden somit leider nur mit schwarzen Streifen oben und unten oder mit einem abgeschnittenen Bereich am linken und rechten Rand dargestellt. Der schwarze Displayrand verhindert, dass die Griffflächen den Touchscreen in seiner Funktionsweise stören und nicht allein schon durch das Halten des Gerätes unbeabsichtigt entsprechende Funktionen aktiviert werden. Der eingebaute Bewegungssensor erlaubt die Ausrichtung der Anzeige auf hochkant bzw. quer und kann auf Wunsch auch verriegelt werden.

Als Prozessor dient der von Apple auf Basis des ARM Cortex A8 selbst entwickelte mit 1 GHz getaktete A4, der einen sehr guten Kompromiss zwischen Geschwindigkeit und Stromverbrauch sicherstellt. Somit wird denn auch eine Betriebszeit von etwa 10 Stunden beim Wi-Fi- und 9 Stunden beim 3G-Modell erreicht. Die dafür verantwortlichen Akkus benötigen jedoch einen entsprechend höheren Ladestrom (450 mA) und damit auch spezielle Ladegeräte (10 W). Diejenigen, die mit dem iPhone/iPod Touch ausgeliefert werden, können somit nicht verwendet werden. Auch die noch beim iPhone bestehende Möglichkeit zur Aufladung über ein MacBook gelingt jetzt nur noch bei den neueren Modellen, die über leistungsfähigere USB-Ports verfügen.

Als ein Vertreter der Tablet-Computer besitzt das iPad keine Hardware-Tastatur mehr, sondern die Tastatur wird kontextabhängig auf dem Display eingeblendet und lässt sich im Gegensatz zum iPhone auf Wunsch auch immer wieder ausblenden. Im Querformat weist die Display-Tastatur bereits eine ausreichende Größe auf, um mit zehn Fingern angenehm darauf zu tippen. Dennoch gestaltet sich die Eingabe langer Texte darauf etwas mühevoll, so dass man aus ergonomischen Gründen ungern länger als eine Stunde damit arbeiten möchte. Hier kann als Alternative entweder das als Zubehör verfügbare Tastatur-Dock (iPad Keyboard Dock) eingesetzt werden, oder aber man greift zu den flexibleren Bluetooth-Funktastaturen, die sich problemlos mit dem iPad koppeln lassen.

Das iPad wird in sechs verschiedenen Varianten angeboten: mit unterschiedlichem Speicherausbau (16 GByte, 32 GByte und 64 GByte) und jeweils als reines Wi-Fi-Modell mit den unterstützten WLAN-Standards 802.11a/b/g/n sowie als Wi-Fi + 3G-Modell mit zusätzlicher Mobilfunkunterstützung (UMTS/ HSDPA, GSM/EDGE). Werden viele und vor allem größere Multimedia-Dateien wie beispielsweise Filme, viele E-Books und umfangreiche Apps verwendet, wird man mit der kleinsten Speichervariante nicht weit kommen. Ärgerlicherweise lässt sich das iPad speichermäßig ohne Eingriff in das System (Jailbreak) nicht aufrüsten. Hier muss man also bereits vor der Anschaffung in etwa abschätzen, wie groß das zu erwartende Datenvolumen werden wird. Ob man hingegen die Wi-Fi + 3G-Version anvisiert, die übrigens neben UMTS auch noch einen A-GPS-Empfänger und einen eingebauten Kompass bietet, oder ob man lieber zu den beliebten kleinen Wireless Routern von Novatel oder Huawei greift, mit denen sich ein über UMTS betriebener WLAN-Hotspot realisieren lässt, muss Jeder für sich selber entscheiden. Letztlich ausschlaggebend für die Wahl ist auch immer die Mobilfunkabdeckung der betreffenden Orte, denn nicht überall ist UMTS verfügbar.

# **3.2 Software**

Neben dem Betriebssystem iPhone OS 3.2 ist natürlich die Verfügbarkeit entsprechender Software entscheidend für den Erfolg eines solchen Gerätes wie dem iPad. Zwar kann mittlerweile unter fast 200.000 Apps aus dem AppStore gewählt werden, nur sind die meisten Produkte auf das kleinere Display von iPhone/iPod Touch ausgelegt. Die Zahl der speziell auf das iPad angepassten Software-Produkte ist zwar noch etwas übersichtlich, wächst jedoch zusehends. Neben den bereits vorinstallierten Anwendungen sollen hier auch einige der neuen Titel kurz angesprochen werden.

# **3.3 Mitgelieferte Anwendungen**

#### **Safari**

Einer der wichtigsten Aufgaben ist sicherlich der Ausflug in die Weiten des Internets, was mit dem schnellen Browser und dem großen Display ein wahres Vergnügen darstellt. Der auf der Webkit-Engine aufbauende Safari arbeitet hier angenehm zügig und führt kaum zu Anzeigefehlern. Selbst der vielerorts beklagte Verzicht auf die Darstellung von Flash-Inhalten fällt nicht so heftig ins Gewicht, weil auf diese Weise auch die zahllosen störenden Werbebanner verschwinden. Anwender, die ohnehin stets Flash-Blocker einsetzen, wie Flashblock bei Mozilla Firefox oder ClicktoFlash bei Safari, werden dies kaum als störend empfinden. Zudem scheinen sich im Internet alternative Verfahren wie H.264 oder HTML 5 immer mehr durchzusetzen.

#### **E-Mail, Adressbuch, Kalender**

Die Anwendungen für E-Mail, Adressbuch und Kalender überzeugen durch eine ansprechende und übersichtliche Anordnung der einzelnen Bedienelemente und machen positiv Gebrauch von dem größeren Bildschirm. Leider fehlt wie schon bereits beim iPhone die Möglichkeit, E-Mail-Ordner auszublenden, was besonders bei umfangreichen IMAP-Konten lästig ist. Die gut gelungene Kalenderanwendung ermöglicht das Einrichten verschiedener Kalender, bietet dank des großen Displays eine übersichtliche Monatsansicht und zeigt die Termine auf Wunsch auch in einer Listenansicht, was selbst Apples iCal unter Mac OS noch nicht beherrscht. Eine Anbindung an den Exchange-Server der GWDG ist natürlich ebenso möglich und erlaubt damit Direct Push, den zeitgenauen Abgleich der Daten. Eine Anleitung zur Konfiguration findet sich auf dem WWW-Server der GWDG:

#### **http://www.gwdg.de/index.php?id=2173**

#### **E-Book-Reader**

Für die Konzeption des iPad mit ausschlaggebend war die Möglichkeit, darüber Bücher zu konsumieren. Somit ist einer der Haupt-Anwendungsbereiche die E-Book-Funktionalität (iBooks), wofür Apple eine neue Plattform entwickelt hat, die das Kaufen, Herunterladen und Lesen von Büchern einfach und bequem erlaubt. Zusätzlich zu den Büchern, die im iBook-Store erworben werden können, unterstützt das iPad auch das weit verbreitete EPUB-Format.

#### **Medienverwaltung**

Dank seines brillanten Displays eignet sich das iPad besonders gut als Video-Abspielgerät, mit den oben erwähnten Einschränkungen, die das 4:3-Format mit sich bringt. Über das als Zubehör erhältliche "VGA-Adapterkabel" kann die Ausgabe auf ein größeres Display oder einen Fernseher umgelenkt werden. Dies gelingt allerdings nur bei nicht kopiergeschützten Werken, denn diese können ja nur auf Bildschirmen projiziert werden, die über eine digitale HDMI-Verbindung verfügen.

#### **Karten**

Die schon vom iPhone her bekannte Karten-Anwendung ermöglicht ebenfalls die Ortung über GoogleMaps, was auf dem größeren Display des iPad eine noch bessere Darstellung bietet. Ist die Positionierung bereits im Wi-Fi-Modell schon überraschend genau, spielt der A-GPS-Empfänger im Wi-Fi + 3G-Modell seine wahre Leistungsfähigkeit aus und bietet ähnlich gute Ortungsmöglichkeiten wie das iPhone.

#### **Bilder**

Neben der Darstellung von Fotografien bietet das iPad auch die Funktion eines digitalen Bilderrahmens, die sogar bei aktivierter Bildschirmsperre (Lockscreen) funktioniert. Bilder lassen sich problemlos aus Digitalkameras oder SD-Speicherkarten über das als Zubehör erhältliche "Camera Connection Kit" einspielen.

# **3.4 Zusätzliche Anwendungen**

Die vom iPhone her bekannten Anwendungen wie Aktien, Wetter, Sprachmemo und Taschenrechner fehlen auf dem iPad, lassen sich aber über teils kostenlose oder zumindest kostengünstige Alternativen direkt im App Store nachrüsten.

Wie schon erwähnt, können theoretisch alle für das iPhone geeignete Apps auch auf dem iPad eingesetzt werden. Nur füllen sie dort lediglich einen Teil des Bildschirms aus (iPhone 3,5", iPad 9,7"). Alternativ lassen sie sich jedoch per Knopfdruck auf die volle Displaygröße skalieren, sehen dann allerdings etwas pixelig aus, weil ja durch die Pixelverdoppelung nicht mehr Bildinformationen dazugekommen sind. Man ist daher bestrebt, nach speziellen für das iPad angepassten Versionen der bereits benutzten Apps zu suchen. Insofern die Entwickler solche bereits bereitstellen, wird man feststellen, dass diese nicht selten auch um Einiges teurer sind. Anwendungen wie der beliebte **GoodReader** sind da mit 0,79 Euro eher die Ausnahme. Nachfolgend eine kleine Auswahl interessanter auf das iPad angepasster Apps:

- **Reeder for iPad:** RSS-Reader mit Anbindungsmöglichkeit an den Google Reader. Er überzeugt durch ein einfaches durchdachtes Design, seine intuitive Bedienung und seine schnelle Synchronisation.
- **Wikipanion Plus für das iPad:** Wikipedia-Reader. Hiervon gibt es auch eine kostenlose Version mit geringerem Funktionsumfang.
- **Twitterific** und **TweetDeck for iPad:** kostenlose Twitter-Programme
- **GoodReader for iPad:** bietet die Darstellung und Verwaltung von PDF-Dokumenten
- **ToDo for iPad:** leistungsfähige Aufgabenplanung
- **iThoughtsHD:** Mindmapping-Werkzeug mit der Möglichkeit zum Datenaustausch mit Mindmanager

# **3.5 Bürosoftware iWork**

Sehr interessant ist die von Apple bereitgestellte Büroprogrammsammlung **iWork**, die bereits vom Mac her bekannt sein dürfte und nun in einer für das iPad angepassten Version verfügbar ist. Sie besteht aus der Textverarbeitung **Pages**, der Präsentationssoftware **Keynote** und der Tabellenkalkulation **Numbers**. Es werden zwar die Dateiformate sowohl von iWork wie auch von MS Office unterstützt, leider gibt es doch noch Probleme mit der Übernahme ältererer iWork-Dokumente ('05 bzw. '08 ). Der Datenaustausch mit dem iPad gelingt über einen kostenlosen **iWork.com-**Zugang, über iTunes oder per Mail. Komplexe Layouts bereiten der Software zwar Probleme, wohingegen sich jedoch einfache Aufgaben erstaunlich gut erledigen lassen. Präsentationen können besonders schnell erzeugt und auf Wunsch über das als Zubehör erhältliche "VGA-Adapterkabel" über einen Beamer vorgeführt werden. So stellt sich bald der typische Arbeitsablauf ein, indem die einfacheren Arbeiten und das Betrachten der Dokumente auf dem iPad vorgenommen werden, und die aufwändigen Layouts wie auch der Ausdruck später auf dem Desktop-System oder Notebook geschehen. Ein weiterer Nachteil des iPads ist nämlich die bislang fehlende Druckfunktion.

# **3.6 Fazit**

Mit seinen zahlreichen Möglichkeiten und insbesondere der Fähigkeit zur Bearbeitung von Office-Dokumenten tritt das iPad in direkte Konkurrenz zu den Netbooks, bietet es doch ein geringeres Gewicht bei einer höheren Akku-Laufzeit und avanciert so zu einem idealen Begleiter für die Arbeit unterwegs. Dennoch ist es sicherlich kein "Netbook-Killer", denn dazu fehlt die ihnen eigentümliche Erweiterungsfähigkeit. Apple hat mit dem iPad ein Konvergenzgerät entwickelt, dass die Bedürfnisse einer breiten Zielgruppe befriedigen soll. Die Hoffnung allerdings, mit dem iPad auf einen Computer verzichten zu können, erfüllt sich noch nicht, denn man braucht ihn fortwährend, um das iPad überhaupt benutzen zu können, so u. a. zur Aktivierung nach dem Kauf, für die Updates der Systemsoftware und für eine Datensicherung (über iTunes). Trotz einiger Einschränkungen (fehlende USB-Schnittstelle, kein direkter Zugriff aufs Dateisystem, Adapterstecker funktionieren leider nur in Richtung hin zum Gerät etc.) könnte es in der Tat die Lücke zwischen den Smartphones und einem vollwertigen Computer/Notebook schließen. Die bereits verfügbaren iPad-Apps zeigen hier schon, was uns in Zukunft noch alles erwartet. Das wahre Potential des iPad wird sich sicherlich erst in den nächsten Monaten und vielleicht sogar Jahren zeigen.

Reimann

# <span id="page-5-0"></span>**4. Mehr Rechenpower für die Life Science**

### **4.1 Ein neuer "Rechenknecht"**

Seit einigen Monaten steht für (vornehmlich) statistische Berechnungen der Medizin und Mikrobiologie bei der GWDG ein neuer Computeserver zur Verfügung, der mit zwei Quadcore-CPUs ausgerüstet ist. Diese arbeiten mit der neuen Nehalem-Mikroarchitektur von Intel, die sich durch einen besonders schnellen Zugriff auf den Hauptspeicher auszeichnet. Das 64-Bit-SuSE-Linux-System verfügt über 24 GByte Hauptspeicher und einen größeren lokalen Festplattenplatz. Die neue Maschine **gwdu115** ergänzt die schon bisher im Bioinformatikbereich genutzte **gwdu114**, die für manche rechenintensive Anwendungen aber inzwischen nicht mehr über ausreichend Rechenleistung verfügt.

### **4.2 Run auf die Proteome**

Das vergangene Jahrzehnt in der Bioinformatik war stark davon geprägt, die genetische Information in den Chromosomen der verschiedenen Organismen vollständig aufzuklären. Dadurch erschließen sich aber leider nicht automatisch die Proteine, die von besonderem Interesse für das Verständnis eines Organismus sind, da Proteine nicht nur durch ein einfaches Übersetzen der Nukleinsäuresequenzen gebildet werden. Seit einigen Jahren wird deshalb von vielen Forschern versucht, *unmittelbar* Informationen über die Abfolge der Aminosäuren in Proteinen zu erlangen, ohne zunächst die Kodierung auf dem Genom zu entschlüsseln. Die Gesamtheit der Proteine eines Organismus nennt man – in Analogie zum Genom – das *Proteom*. Um also das gesamte

Proteom eines Organismus zu erfassen, zerlegt man alle gefundenen Proteine, sortiert die Bruchstücke und versucht, deren Zusammensetzung mit Massenspektrometrie (Auftrennung eines Molekülgemischs nach der Molekülmasse) aufzuklären. Wegen der vielen unterschiedlichen Bruchstücke und der Isotopie der Elemente (viele chemische Elemente bestehen natürlicherweise aus einem Gemisch von im Prinzip gleichartigen aber unterschiedlichen schweren Atomen, den Isotopen) ist die Zuordnung der komplexen Spektren zu den einzelnen Molekülfragmenten der Bruchstücke eine "ordentliche Fleißaufgabe" für ausgeklügelte Spezialsoftware. Hierfür bietet die GWDG einen **MAS-COT-Server** und das **MS-BLAST-Softwarepaket** auf der **gwdu115** an. Für beide Softwareprodukte werden allgemeine und – je nach Forschungsgegenstand – spezifische Sequenzdatenbanken in den jeweils notwendigen Formaten zur Verfügung gestellt. Der hochverfügbare MASCOT-Server wird insbesondere von Wissenschaftlern des Göttinger Proteom Forum (GoeProFo)

#### **http://www.goeprofo.gwdg.de/index.htm**

genutzt, steht aber grundsätzlich auch anderen Arbeitsgruppen in der Max-Planck-Gesellschaft oder der Universität Göttingen zur Verfügung. Bei Interesse melden Sie sich bitte bei Herrn Dr. Rainer Bohrer telefonisch (0551 201-1829) oder per E-Mail (support@gwdg.de).

### **4.3 Die Ansprüche wachsen**

Durch die neue Hardware konnte jetzt endlich bei statistische Berechnungen mit SAS die alte virtuelle SAS-Maschine abgelöst werden. Es sind nun wesentlich aufwändigere Rechnungen möglich, auch über viele Tage, da die Maschine sehr stabil läuft und wenig Abhängigkeiten zu anderer Hardware besitzt. Für die Nutzung von SAS auf der **gwdu115** wird jetzt auch nicht mehr eine besondere Registrierung des GWDG-Accounts benötigt. Sehr lange oder sehr speicherintensive Rechenläufe sollten Sie aber bitte vorher mit uns absprechen. Die wichtigsten Grundfunktionen von SAS sind, wie schon auf der alten virtuellen Hardware, nun auch auf der **gwdu115** – wiederum unter Linux – verfügbar. Auf zwei modernen Arbeitsplatzrechnern im Benutzerbereich der GWDG steht hingegen das SAS-Gesamtpaket unter Windows XP (32-Bit) und unter Windows 7 (64-Bit) zur Verfügung. Die aktuell noch vorhandenen Einschränkungen der 64-Bit-Version unter Windows 7 beim Import von 32-bittigen Formaten sollen laut Softwarehersteller in den nächsten Wochen durch Updates behoben werden.

#### **4.4 Guter, alter Wein in neuen Schläuchen**

Leider war es nicht möglich, das schon recht betagte, aber seinerzeit weitverbreitete Softwarepaket Wisconsin Package ("GCG") vollständig auf die **gwdu115** zu übertragen, obgleich viel Mühe dafür verwendet wurde, die Software an das moderne 64-Bit-Betriebssystem anzupassen. Die **gwdu114** wird daher weiterhin das GCG wie bisher zur Verfügung stellen, einschließlich der X11-Oberflächen SeqLab und SeqMerge sowie dem Webinterface "w2h".

Auf der **gwdu115** hingegen steht GCG zwar vollständig, aber nur über die **Kommandozeile** zur Verfügung, wobei allerdings auf den Lookup-Befehl verzichtet werden muss. Benutzer mit hohen Leistungsanforderungen, die i. d. R. ohnehin eher die Kommandozeile zur Befehlseingabe benutzen, können so die Leistungsfähigkeit der neuen Maschine auch für GCG voll ausnutzen. Sollten Sie beim Benutzen des GCG-Paketes auf der **gwdu115** Probleme oder Fehlermeldungen beobachten, so teilen Sie uns diese bitte mit, denn es ist nicht möglich, alle 160 Programme des GCG-Paketes vorher einzeln darauf zu testen, ob sie korrekt ablaufen oder nicht.

**Auf beiden Maschinen stehen für GCG immer dieselben Datenbanken zur Verfügung,** wenn man von den SRS-Datenbanken mal absieht, die nur auf der **gwdu114** zur Verfügung stehen (aus diesem Grunde funktioniert auch das LookUp nicht auf der **gwdu115**).

Weitere Standardsoftware zur Gensequenzanalyse steht auch schon auf der **gwdu115** – z. T. in aktuellerer Version (HMMER, fasta und NCBI-Tools) als auf der **gwdu114** – zur Verfügung. Den aktuellen Stand der Installation können Sie unter

**http://bioinfo.gwdg.de** nachlesen.

# **4.5 Wachablösung?**

Ob es gelingt, die gesamte Software der **gwdu114** auf die **gwdu115** zu übertragen, ist inzwischen fraglich geworden, da dies, wie schon erläutert, mit dem GCG-Paket bisher nur mit Einschränkungen gelungen ist. Möglicherweise werden wir die **gwdu114** noch so lange "am Leben erhalten", wie noch Nachfrage nach den grafischen Oberflächen und dem Webinterface des GCG-Paketes besteht, also über einen längeren Zeitraum noch beide Rechner parallel betreiben.

Bohrer

# <span id="page-7-0"></span>**5. Anfänge der wissenschaftlichen Datenverarbeitung in Göttingen**

## **Vorbemerkung**

Dieser Artikel ist der achte einer Artikelserie zur Geschichte des Computers, in der wesentliche Entwicklungen der Rechenmaschinentechnik in loser Folge dargestellt werden sollen, wobei jeweils möglichst ein Bezug zu Göttingen und zum Rechnermuseum der GWDG hergestellt wird. Bisher erschien in zwei Teilen (GWDG-Nachrichten 7/2009 und 8/2009) eine Beschreibung der Leibniz´schen Rechenmaschine, einer Staffelwalzen-Maschine, ausführlich erläutert wurden in den GWDG-Nachrichten 10/2009 die Sprossenrad-Rechenmaschinen und in den GWDG-Nachrichten 1/2010 und 2/2010 ging es um den Erfinder des Computers, Konrad Zuse, und seine Rechner. Die GWDG-Nachrichten 4/2010 und 5/2010 widmeten sich in zwei Teilen Heinz Billing, der in Göttingen den Magnettrommelspeicher erfand und die Göttinger Rechenmaschinen entwickelte. Im vorliegenden Artikel werden die Anfänge der wissenschaftlichen Datenverarbeitung in Göttingen umfassend dargestellt.

Das wissenschaftliche Rechnen mit automatischen Rechenmaschinen wurde in Göttingen von den Astrophysikern und den Strömungsforschern initiiert. Ersteres führte zu den von Heinz Billing entwikkelten Göttinger Rechenmaschinen. Die andere Entwicklung soll in diesem Artikel beleuchtet werden, beginnend mit einem kurzen Abriss der Entstehung der Göttinger Institutionen zur Strömungsforschung. Der erste Abschnitt ist im Wesentlichen eine Kurzfassung der Darstellung im Buch "50 Jahre Max-Planck-Institut für Strömungsforschung in Göttingen 1925-1975".1

# **5.1 Strömungsforschung in Göttingen**

### **5.1.1 Entstehung**

Ludwig Prandtl (1875-1953) wurde am 04.02.1875 in Freising (Bayern) geboren und studierte Maschinenbau an der TH München.

Im Jahr 1898 wurde die "Göttinger Vereinigung zur Förderung der angewandten Physik und Mathematik" (G. V.) gegründet, deren Vorsitz der Direktor der Farbwerke Elberfeld, Henry Theodor Böttinger (1848-1920), und Felix Klein<sup>2</sup> übernahmen.

Im Sommer 1904 wurde der 29-jährige Ingenieur Professor Dr. phil. Ludwig Prandtl auf das Extraordinariat für "Technische Physik" der Universität Göttingen berufen.

Als die Göttinger Universitätsinstitute für experimentelle und mathematische Physik 1905 einen Neubau in der Bunsenstraße erhielten, erreichte die G. V. (indem sie die Hälfte der Kosten übernahm), dass auf dem selben Grundstück zusätzlich ein drittes physikalisches Institut erbaut und ein Extraordinariat für angewandte Elektrizität eingerichtet wurde. Gleichzeitig wurde das bisherige Institut für technische Physik umbenannt in "Institut für angewandte Mechanik".

Das Michaelishaus in der Prinzenstraße, in dem bisher alle Physiker untergebracht waren, wurde nun den beiden Instituten für angewandte Mechanik und für angewandte Mathematik zugewiesen. Letzteres war nach der Berufung von Carl Runge (1856-1927) 1905 aus dem bisherigen Mathematischen Kabinett in der Hospitalstraße gebildet worden.

1907 wurde Prandtl die Möglichkeit geboten, eine Anlage für quantitative aerodynamische Modellversuche nach seinen Plänen zu erbauen. So entstand der erste Göttinger Windkanal (Querschnitt 4 m², Windgeschwindigkeit 10 m/s, Motorleistung 25 kW) auf einem Grundstück an der Hildebrandstraße. Die damals entwickelte Windkanaltechnik ist bis heute im Prinzip unverändert: Da es nur auf die Relativbewegung ankommt, wird ein ruhender Modellkörper einem möglichst homogenen, stabilen Windstrom bekannter Geschwindigkeit ausgesetzt und die am Modell angreifenden Kräfte werden komponentenweise gewogen. Die Baukosten dieser "Modellversuchsanstalt" wurden von der "Motorluftschiff-Studiengesellschaft mbH" getragen. Diese übergab die Anstalt 1913 an die Universität.

Nachdem sich am 11.01.1911 die "Kaiser-Wilhelm-Gesellschaft zur Förderung der Wissenschaften e.V." (KWG) mit einem gestifteten Kapital von etwa 10 Millionen Mark in Berlin konstituiert hatte, richtete Prandtl am 16.02.1911 an sie eine "Denkschrift über die Errichtung eines Forschungsinstituts für Aerodynamik und Hydrodynamik in Göttingen". Dieser Vorschlag wurde im Senat und Verwaltungsausschuss der KWG von Böttinger, der beiden Gremien angehörte, unterstützt. Weil aber gleichzeitig der "Deutschen Versuchsanstalt für Luftfahrt" (DVL), an der sich die KWG bei ihrer Gründung beteiligte, eine Unterstützung zugesagt war, zogen sich die Verhandlungen in die Länge und drohten an der Haltung des Finanzministers zu scheitern, als sie bei Kriegsausbruch 1914 unterbrochen wurden.

<sup>1.</sup> Hrsg: Max-Planck-Institut für Strömungsforschung, 1975

<sup>2.</sup> Felix Klein: geb. 1849 in Düsseldorf, ab 1886 Professor für Mathematik in Göttingen, gest. 1925

#### **Die Aerodynamische Versuchsanstalt**

Indessen gelang es Prandtl wenig später, die Militärbehörden zu interessieren. So wurde, als ein Teil des Projekts, die "Aerodynamische Versuchsanstalt der Kaiser-Wilhelm-Gesellschaft" (AVA) aus Mitteln der Militärverwaltung auf einem von Böttinger geschenkten Grundstück erbaut (Haus 1 des jetzigen Institutsgeländes an der Böttinger- und Bunsenstraße).

Prandtl wurde für die Dauer des Krieges von der Universität beurlaubt, um sich der AVA widmen zu können. Ein neuer Windkanal (4 m², 50 m/s, 300 kW) wurde im Januar 1918 in Betrieb genommen und auch der alte Windkanal wurde auf das neue Gelände verlegt (Haus 2).

Prandtl, der Rufe nach München erhielt, blieb endgültig in Göttingen, nachdem hier auf seine Anregung hin zusätzlich zur AVA ein "Kaiser-Wilhelm-Institut für Hydrodynamik" errichtet werden sollte.

An der Universität Göttingen teilte sich im Juli 1922 die Philosophische Fakultät und es entstand die "Mathematisch-Naturwissenschaftliche Fakultät", deren Dekan Prandtl für den Rest des Jahres wurde.

#### **Das KWI für Strömungsforschung**

Die Bauarbeiten für das neue Institut begannen im Sommer 1924 und am 16. Juli 1925 konnte das neue Haus an der Böttingerstraße 6 (Haus 3 des Institutsgeländes) durch den Präsidenten der KWG, Adolf von Harnack, eingeweiht werden. Das gesamte Institut erhielt die Bezeichnung "Kaiser-Wilhelm-Institut für Strömungsforschung verbunden mit der Aerodynamischen Versuchsanstalt". Die ersten wissenschaftlichen Mitglieder des Instituts wurden sein Direktor Ludwig Prandtl und der stellvertretende Direktor der Aerodynamischen Versuchsanstalt, Albert Betz (1885-1968). Prandtl hatte außerdem die Leitung der Aerodynamischen Versuchsanstalt inne und war Inhaber des Lehrstuhls für Angewandte Mechanik und Strömungslehre der Universität Göttingen.

#### **Trennung von AVA und Strömungsforschung**

1937 erfolgte die formale Trennung beider Einrichtungen. Ein rechtsfähiger Verein "Aerodynamische Versuchsanstalt Göttingen e.V." wurde gegründet, und im Namen des "KWI für Strömungsforschung" verschwand der Zusatz "verbunden mit der AVA". Im Kriegsjahr 1941 erreichte die AVA ihre maximale Belegschaft mit über 700 Mitarbeitern. Die "Strömungsforschung" war immer erheblich kleiner als die AVA. Ihre gesamte Belegschaft wuchs von anfangs 10 auf 40 bis 50 Mitarbeiter während des Krieges.

#### **5.1.2 Die elektromechanische Determinantenrechenmaschine**

Im Institut für Angewandte Mechanik befasste sich ab 1932 Ernst Adolf Weygandt (geb. 1908 in Hannover) mit der Entwicklung einer relais- und drehwählerbasierten Rechenmaschine zur Berechnung von Determinanten, also zur Auflösung von Gleichungssystemen.

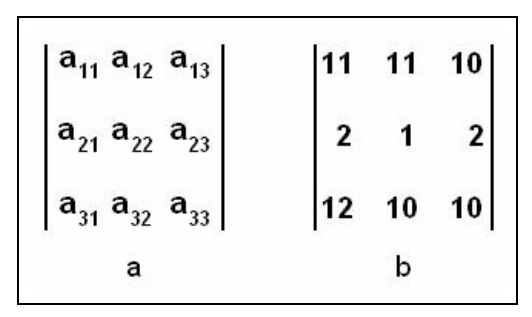

#### **Abb. 1: Dreireihige Determinante allgemein (a) und Beispiel (b)**

Es entstand ein Modell zur Berechnung von dreireihigen Determinanten, wobei aus Gründen der Materialersparnis die Determinantenglieder maximal zweistellig sind und als Ziffern nur 0, 1, 2 und 3 zugelassen sind. Eine Derterminante (siehe Abb. 1a) wird berechnet, indem die sechs Produkte

 $a_{11}$  a<sub>22</sub> a<sub>33</sub> + a<sub>12</sub> a<sub>23</sub> a<sub>31</sub> + a<sub>13</sub> a<sub>21</sub> a<sub>32</sub>

 $-$  a<sub>31</sub> a<sub>22</sub> a<sub>13</sub> – a<sub>32</sub> a<sub>23</sub> a<sub>11</sub> – a<sub>33</sub> a<sub>21</sub> a<sub>12</sub>

gebildet werden und ihrem Vorzeichen entsprechend addiert werden. Beispielhaft wurde die Determinante aus Abb. 1b in die Einstelltafel eingegeben (siehe Abb. 2), indem Drahtbrücken gesteckt wurden.

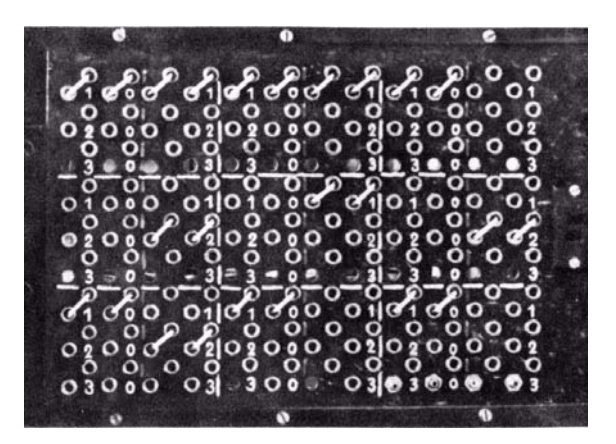

#### **Abb. 2: Einstelltafel für eine dreireihige Determinante mit zweistelligen Determinantengliedern, deren Ziffern kleiner gleich 3 sind**

In der Determinantenrechenmaschine werden mit einem "Wählerantrieb-Stromstoßpendel" Impulse erzeugt, die nach Einschalten der Maschine in der jeweiligen, durch die Ziffern der Koeffizienten vorgegebenen Anzahl für jede Dezimalstelle den Drehwählern zugeleitet werden, so dass durch wiederholte Addition die sechs Produkte (s. o.) gebildet werden und vorzeichengerecht aufaddiert werden. Das Rechenergebnis wird im Resultatlampenfeld oberhalb der Maschine angezeigt.

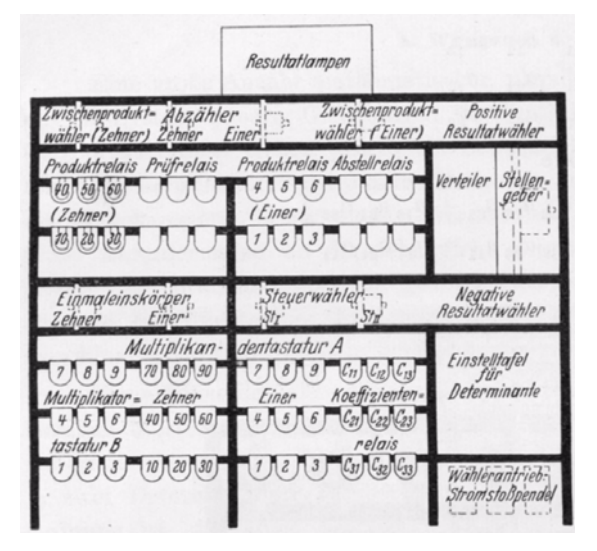

**Abb. 3: Aufbauplan der Determinantenrechenmaschine**

Verglichen mit einer mechanischen Rechenmaschine bilden die Relais zusammen mit der Einstelltafel die Tastatur (siehe Abb. 4), während die Drehwähler den Zahnrädern des Rechenwerks entsprechen (siehe Abb. 5).

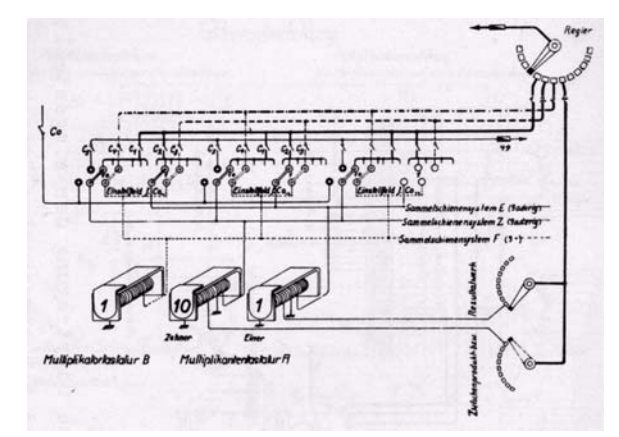

**Abb. 4: Faktorenübertragung von der Einstelltafel in das Multiplikationswerk**

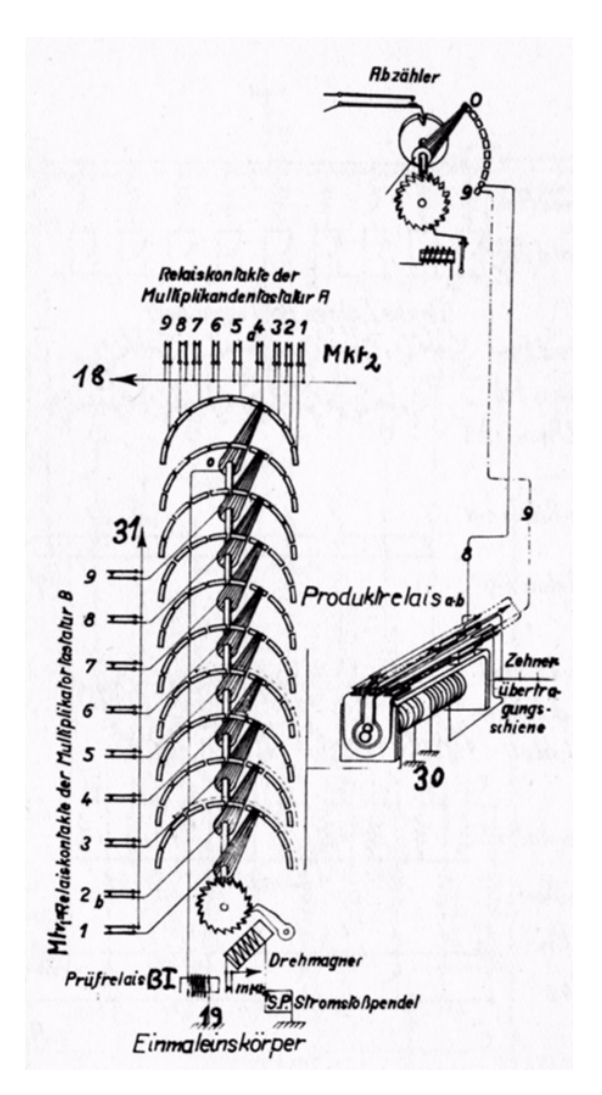

**Abb. 5: Einmaleinskörper des Multiplikationswerkes**

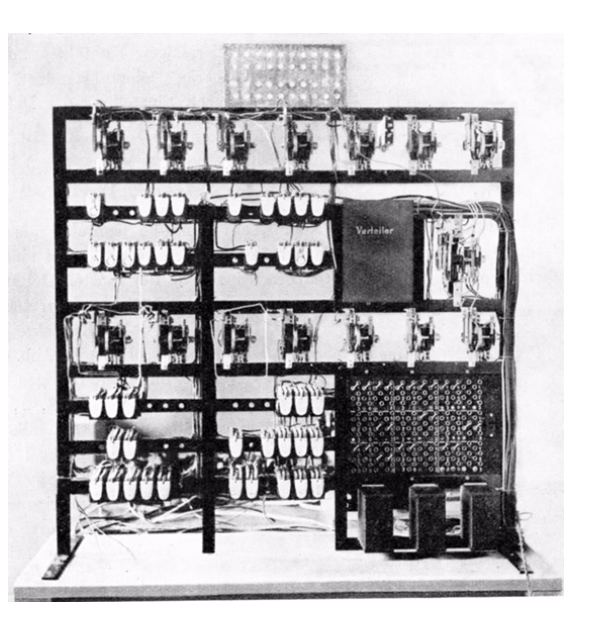

**Abb. 6: Die Determinantenrechenmaschine**

#### **5.1.3 Nach dem Zweiten Weltkrieg**

Für die noch gut erhaltene Stadt Göttingen endete der Zweite Weltkrieg am 8. April 1945 mit dem Einmarsch amerikanischer Truppen, die nach Einrichtung der britischen Zone von Engländern abgelöst wurden. Das KWI für Strömungsforschung und die AVA wurden am 11. April 1945 vorläufig geschlossen.

Anfang Juni 1945 erschien eine alliierte Kommission, die über das Schicksal der Institute entscheiden sollte: Die AVA wird als Rüstungsbetrieb geschlossen, das KWI für Strömungsforschung darf, als eine Einrichtung der Grundlagenforschung, weiterbestehen.

Unter Aufsicht des "Research Branch AVA Göttingen", einer Dienststelle der britischen Rheinarmee, wurde nun ein beschränkter Institutsbetrieb wieder zugelassen. Ein Teil der AVA-Mitarbeiter und einige von auswärts kommende Fachleute wurden neben der 25-köpfigen Belegschaft des KWI angestellt, um Berichte über die deutsche Forschung während des Krieges zu schreiben. So entstanden die von Betz redigierten "Göttinger Monographien" mit 7.000 Manuskriptseiten. Britische und amerikanische Aerodynamiker kamen nach Göttingen, um sich persönlich zu informieren. Alle Versuchsanlagen der AVA wurden demontiert oder zerstört. Nach Abschluss der Arbeiten wurde das Personal entlassen. Viele Wissenschaftler und Techniker sahen sich damals gezwungen, eine Stellung im Ausland anzunehmen. Die Wiedereröffnung des KWI für Strömungsforschung, das von Demontagen verschont blieb, erfolgte am 1. August 1946.

Was nach dem Zusammenbruch des Reiches aus der KWG werden würde, war ungewiss. Der Präsident Albert Vögler (1877-1945) war tot. Am Sitz des Vereins, in Berlin, setzte der Magistrat im Juli 1945 einen Notvorstand ein, der den sowjetischen Behörden genehm war: den Chemiker Robert Havemann (1910-1982). Auf ihrer Postsdamer Konferenz beschlossen die Alliierten die Auflösung der KWG.

Der Generalsekretär der KWG, Ernst Telschow (1889-1988), hatte sich auf Anweisung Vöglers, kurz vor der Einschließung Berlins durch die Rote Armee, mit einem kleinen Bürostab und einem Bankscheck über 1 Million RM nach Göttingen begeben. Er bemühte sich alsbald um Zusammenarbeit mit britischen, später auch mit amerikanischen und französischen Dienststellen. Es gelang ihm, persönliche Kontakte zu den in den Westzonen befindlichen Kaiser-Wilhelm-Instituten herzustellen, sie finanziell zu versorgen und den Willen zum Zusammenhalt der Gesellschaft zu stärken.

Anfang Juni 1945 brachten Amerikaner den greisen Max Planck (1858-1947) nach Göttingen, der 1930 bis 1936 Präsident der KWG gewesen war. Er war bereit, dieses Amt noch einmal zu übernehmen, bis Otto Hahn (1879-1968), den er zum Nachfolger designierte, ihn würde ablösen können. Die erreichbaren wissenschaftlichen Mitglieder stimmten zu. Damit war in Göttingen ein halbwegs satzungsgemäßer und jedenfalls handlungsfähiger KWG-Vorstand konstituiert. Telschow erreichte, dass die von Havemann erwirkte Sperrung westdeutscher Bankkonten der KWG aufgehoben wurde und dass der Göttinger Vorstand darüber verfügen konnte. Der aus der Internierung entlassene Otto Hahn wurde am 1. April 1946 Präsident der Gesellschaft. Die Militärregierungen waren nicht bereit, offiziell eine Gesellschaft anzuerkennen, die den Namen "Kaiser Wilhelm" trug. Um die Tradition fortführen zu können, wurde am 26. Februar 1948 in Göttingen (wo Max Planck inzwischen verstorben war) ein neuer Verein gegründet: die "Max-Planck-Gesellschaft zur Förderung der Wissenschaften e. V.". Sie übernahm in den Westzonen das Vermögen und die Aufgaben der KWG.

Prandtl gelang es noch im Einvernehmen mit Betz, Hahn, Telschow und dem Research Board, einige Mitarbeiter aus der AVA in das KWI für Strömungsforschung zu übernehmen. Zum Jahresende 1946 trat Ludwig Prandtl als Direktor des KWI für Strömungsforschung zurück.

Am 01.01.1947 übernahm Albert Betz die Leitung des Instituts für Strömungsforschung. Ludwig Prandtl behielt bis 1951 eine kleine Abteilung. Er verstarb im Jahre 1953 in Göttingen. Walter Tollmien (1900-1968), Nachfolger Prandtls auf dem Lehrstuhl für Angewandte Mechanik und Strömungslehre an der Universität Göttingen, wurde 1947 zum wissenschaftlichen Mitglied des Instituts, das immer eng mit dem Lehrstuhl verbunden war, ernannt. Nach der Emeritierung von Betz übernahm er am 01.05.1957 die Leitung des Instituts für Strömungsforschung. Albert Betz verstarb im Jahre 1968. Nach Walter Tollmiens Tod im Jahre 1968 erhielt das MPI für Strömungsforschung eine neue Struktur: Es wird fortan geleitet von einem Kollegium aus fünf wissenschaftlichen Mitgliedern.

*[Teilweise wortwörtlich aus dem Aufsatz von Kurt Kraemer "Geschichte der Gründung des Max-Planck-Instituts für Strömungsforschung" in der Festschrift zum 50-jährigen Bestehen des Instituts.]*

Die AVA wurde 1953 als "Aerodynamische Versuchsanstalt Göttingen e. V. in der Max-Planck-Gesellschaft zur Förderung der Wissenschaften e. V." wiedereröffnet und 1956 als "Aerodynamische Versuchsanstalt in der Max-Planck-Gesellschaft" voll integriert.

Im Jahr 1969 erfolgte die Ausgliederung aus der Max-Planck-Gesellschaft und die Gründung der "Deutschen Forschungs- und Versuchsanstalt für Luft- und Raumfahrt e. V." (DFVLR).

### **5.2 Elektronische Datenverarbeitung**

#### **5.2.1 Die Göttinger Rechenmaschinen**

Ab 1950 wurden im Max-Planck-Institut für Physik in Göttingen durch Heinz Billing die ersten deutschen elektronischen Rechenanlagen gebaut. Von 1953 bis 1956 konnte man auf der G1 rechnen, von 1956 bis 1958 auf der G2. Den größten Teil ihrer Betriebszeit standen diese Rechner der Rechengruppe des MPI für Physik zur Verfügung. Darüber hinaus konnten aber auch die Wissenschaftler der Universität Göttingen und der anderen Max-Planck-Institute auf ihnen rechnen – vorwiegend in den Nachtstunden.

Mitte 1958 wurde das Max-Planck-Institut für Physik (unter der Leitung von Werner Heisenberg) nach München verlagert. Die Göttinger Wissenschaft verlor damit ihre programmgesteuerten Rechenmaschinen.

Einer der von Heinz Billing und Wilhelm Hopmann entwickelten Rechner, die G1a, stand dem MPI für Strömungsforschung zur Verfügung: "Ein Exemplar einer verbesserten Ausführung der G1 wurde vom Institut käuflich erworben. Diese G1a, auch GB61 genannt ("Geht besser seit 1961", Anspielung auf mehrere Jahre währende Arbeiten bis zur Übergabe der funktionstüchtigen Anlage an das Institut), wurde noch bis über die Mitte der sechziger Jahre hinaus eingesetzt. Mit ihren zehn Lochstreifenlesern zum Abtasten eines Hauptprogramms mit bis zu neun Unterprogrammen, also mit Programmsteuerung, aber ohne Speicherung des Programms, war sie in dieser Zeit allerdings schon ein Anachronismus. Als Datenspeicher verwendete sie eine von Billing entwickelte Magnettrommel. Auf der G1a wurde von 1960 bis 1968 gerechnet."<sup>1</sup>

Während dieser Zeit wurden Überlegungen angestellt, industriell gefertigte Rechenanlagen zu beschaffen. Das Max-Planck-Institut für Strömungsforschung zeigte Interesse für die Rechenanlagen der Firma Zuse, die AVA orientierte sich zum amerikanischen Computerbauer IBM. Es kam zu einer gemeinsamen Lösung der Göttinger Institutionen.

#### **5.2.2 Rechenzentrum Göttingen**

Die AVA beschaffte 1959 eine elektronische Rechenanlage IBM 650 und ermöglichte die Mitbenutzung durch die anderen Göttinger Institute. Sie stand bis 1966 zur Verfügung und bot erstmals die Verwendung der Programmiersprache FORTRAN.

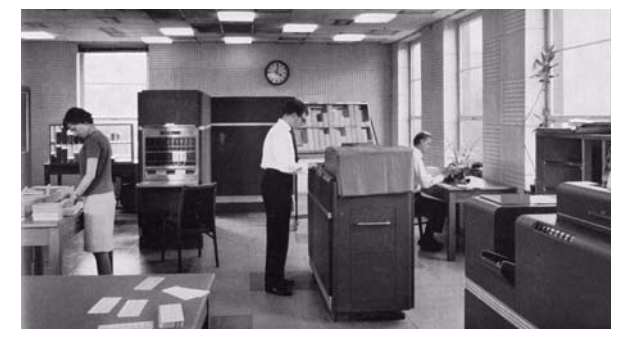

# **Abb. 7: Blick in das Rechenzentrum Göttingen, im Hintergrund in der Mitte die IBM 650**

#### **Die IBM 650**

Die Entwicklung eines Magnettrommelspeichers und des Magnettrommelrechners IBM 650 wurde 1948 von Frank E. Hamilton bei IBM begonnen. Im Juli 1953 wurde er angekündigt und im Dezember 1954 lief die Produktion in den USA an.

Der Rechner ist eine dezimal arbeitende, intern programmierte Serien-Parallelmaschine für wissenschaftliche Anwendungen. Gleitkommarechnung war optional, es wurden etwa 2.200 Exemplare produziert.

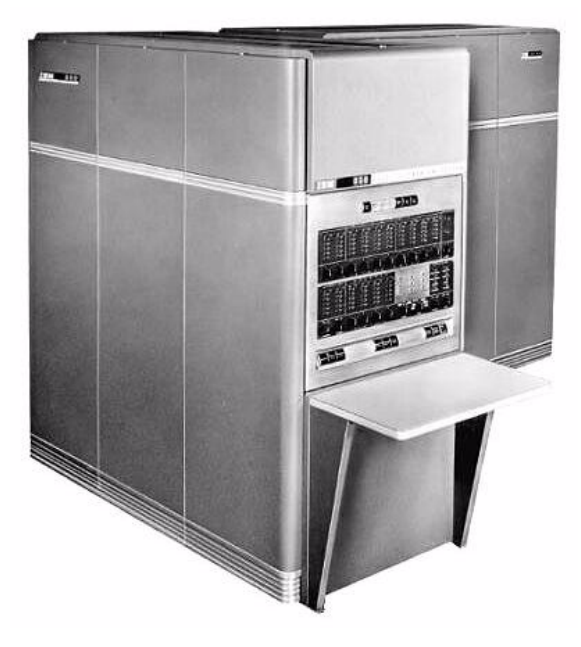

**Abb. 8: Die IBM 650**

Die IBM 650 ist ein Röhrenrechner, in dem Schaltvorgänge und Signalerzeugung mit Elekronenröhren realisiert werden. Da Elektronenröhren eine

<sup>1.</sup> Aus dem Aufsatz von Eberhard von König "Elektronische Datenverarbeitung im Max-Planck-Institut für Strömungsforschung" in "50 Jahre MPI für Strömungsforschung Göttingen"

recht geringe Lebensdauer haben, werden sie in Steckbaugruppen in die Rechnerschaltungen eingefügt.

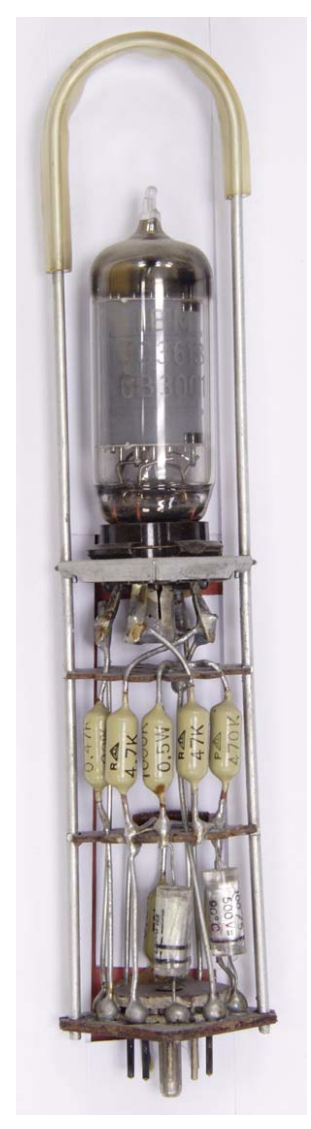

**Abb. 9: Flip-Flop-Röhrensteckeinheit der IBM 650**

Technische Daten der IBM 650:

Bauelemente:

- ca. 2.000 Röhren
- ca. 5.000 Germanium-Dioden (Logik)
- Konsendatorspeicher (Register) Wortlänge:
- 10 Dezimalstellen plus Vorzeichen
- à 5 Bits im Biquinär-Code
- **Festkomma**

Taktfrequenz: 125 kHz

Rechenleistung:

- Addition: 700 µsec im Mittel
- Multiplikation: 2 msec

Magnettrommel:

- 12.500 Umdrehungen/min
- Kapazität: 1.000 Wörter (Modell 1)
- Kapazität: 2.000 Wörter (Modell 2)
- mittlere Zugriffszeit: 2,4 msec

Die IBM 650 im Rechenzentrum Göttingen:

- Gleitkommaeinrichtung
- **Indexregister**
- Kapazität: 2.000 Speicherplätze (10 Ziffern pro Speicherplatz)

Geschwindigkeit bei optimaler Programmierung:

- 35.300 Gleitkommaadditionen/min
- 6.000 Gleitkommamultiplikationen/min

Karteneinheit IBM 533:

- Lesen: 200 Karten/min
- Stanzen: 100 Karten/min

Zum Vergleich: Die IBM 650 addiert etwa genau so schnell wir die Göttinger Rechenmaschine G2 beim Multiplizieren ist sie etwa 50mal schneller.

#### **Lochkartenverarbeitung**

Seit Beginn des 20. Jahrhunderts basiert die Datenverarbeitung in Betrieben und Behörden auf der Lochkartentechnik. Schon bevor programmierbare Rechner zur Vefügung standen, also vor dem zweiten Weltkrieg, wurden Daten in Lochkarten gestanzt, die Lochkarten mit Lochkartensortiermaschinen nach verschiedensten Merkmalen sortiert und mit Tabelliermaschinen einfache Rechnungen (Addition, Subtraktion und Multiplikation) ausgeführt. Die Ergebnisse wurden gedruckt und wieder in Lochkarten gestanzt.

Auch die IBM 650 ist Bestandteil der Lochkartentechnik, darüber hinaus bietet sie jedoch die Möglichkeit, komplexe Rechenprogramme ablaufen zu lassen, in denen die vier Grundrechenarten nur noch die elementare Grundlage sind. Programme und Eingabedaten wurden "offline" mit Kartenlochern in Lochkarten gestanzt; Ausgabedaten, die für spätere Rechnungen wieder eingelesen werden sollten, oder auch von der IBM 650 in Maschinensprache übersetzte Programme wurden "online" von der Karteneinheit IBM 433 gestanzt.

Im Göttinger Rechenzentrum standen neben der IBM 650 folgende "offline" arbeitenden Maschinen der Lochkartentechnik zur Verfügung:

- 1 Tabelliermaschine IBM 420 mit elektromechanischem Speicher (AVA)
- 1 Tabelliermaschine IBM 447 mit elektromechanischem Speicher (AfwD)<sup>1</sup>
- 1 Kartendoppler IBM 514, Leistung: 300 LK/Std. (AfwD)
- 1 Alphabetinterpreter / Lochschriftübersetzer IBM 557 (AfwD)
- 2 Sortiermaschinen IBM 82 (AfwD)
- 1 Kartenmischer IBM 88 (AfwD)
- 1 Rechenlocher IBM 602, 22 Dezimalstellen, 3 12-stellige Speicher, 12 Programmgänge (AfwD)
- 5 Schreiblocher IBM 26

Mit "AVA" ist gekennzeichnet, welche Maschinen neben der IBM 650 von der Aerodynamischen Versuchsanstalt beschafft worden sind, mit "AfwD" die von der Abteilung für wissenschaftliche Datenverarbeitung der Max-Planck-Gesellschaft beschafften Maschinen wie z. B. die in Abb. 10 gezeigte Lochkartensortiermaschine IBM 82, die in der Eingangshalle zum Rechenzentrum der GWDG als Bestandteil des Rechnermuseums ausgestellt ist:

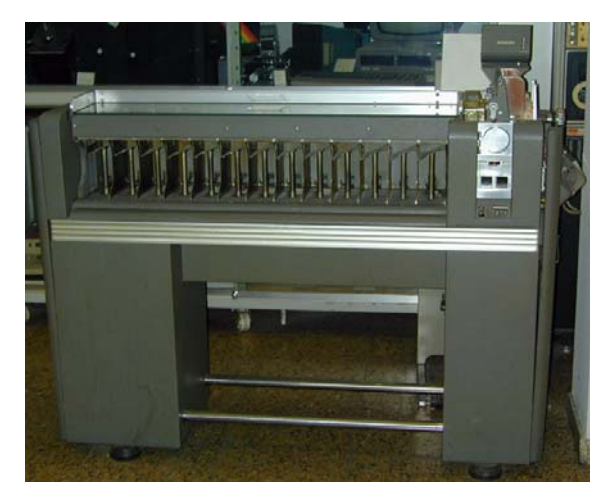

#### **Abb. 10: Lochkartensortiermaschine IBM 82 im Rechnermuseum der GWDG**

#### **5.2.3 Die Transistorrechner der IBM**

#### **Die IBM 7040**

Mit dem Großrechner für wissenschaftliche Anwendungen IBM 7090 (Erstinstallation November 1959; Nachfolger des Röhrenrechners IBM 709), dem kleinen kommerziellen Rechner IBM 1401 (erste Auslieferung 1960) und der Entwicklung des Super-

1. AfwD = Abteilung für wissenschaftliche Datenverarbeitung der Max-Planck-Gesellschaft

computers "Stretch", der im Mai 1961 an das Los Alamos Scientific Laboratory ausgeliefert wurde, führte IBM die Transistortechnik ein, während in Deutschland die ersten Exemplare der Siemens 2002 als weltweit erster in Serie produzierter Transistorrechner schon ausgeliefert wurden. Die kleinere Version der IBM 7090, die IBM 7040, wurde im April 1963 eingeführt. Sie war eine Mehrzweck-Großrechenanlage in Transistortechnik, der Nachfolger des Röhrenrechners IBM 704. Eine Besonderheit war die Möglichkeit der Programmunterbrechung durch externe Signale. IBM produzierte insgesamt 29 Exemplare.

Technische Daten der IBM 7040:

Bauelemente:

- Germanium-Transistoren
- Germanium-Dioden (Logik)
- SMS-Schaltkreistechnik mit CDTL<sup>2</sup>-Loaik

Wortlänge:

- 36 Bits
- Gleitkomma optional, auch mit doppelter **Genauigkeit**

Rechenleistung:

- Addition (FK/GK $3$ ): 8/29 µsec (AVA: 16/24 µsec)
- Multiplikation (FK/GK): 32/86 µsec (AVA: 40/36 µsec)
- Division (FK/GK): 84,2/117,5 µsec

Hauptspeicher:

- Magnetkernspeicher
- Kapazität: 4 32 KW
- Zykluszeit: 8,2 µsec

Magnetplattenspeicher IBM 1301:

- 50 Platten (mit 600 mm Durchmesser)
- Kapazität: 50 Mio. Zeichen
- 1.800 Umdrehungen/min
- mittlere Zugriffszeit: 165 msec

Magnetbandspeicher IBM 729:

- 200/556/800 Zeichen/Zoll
- 20.000 150.000 Zeichen/sec
	- 2. CTDL = Complementary Diode Transistor Logic
	- 3. FK/GK = Festkomma/Gleitkomma

#### **Die IBM 1401**

Der Transistorrechner IBM 1401 wurde von Francis O. Underwood entwickelt und im Oktober 1959 angekündigt. Die IBM 1401, eine kleine zeichenorientierte synchrone Serienmaschine für kommerzielle Anwendungen, war ab Juni 1960 am Markt. Von diesem erfolgreichen Rechner wurden ca. 9.350 Exemplare produziert, ab 1964 auch von IBM Deutschland in Sindelfingen. Für Multiplikation und Division gab es eine Hardware-Erweiterung.

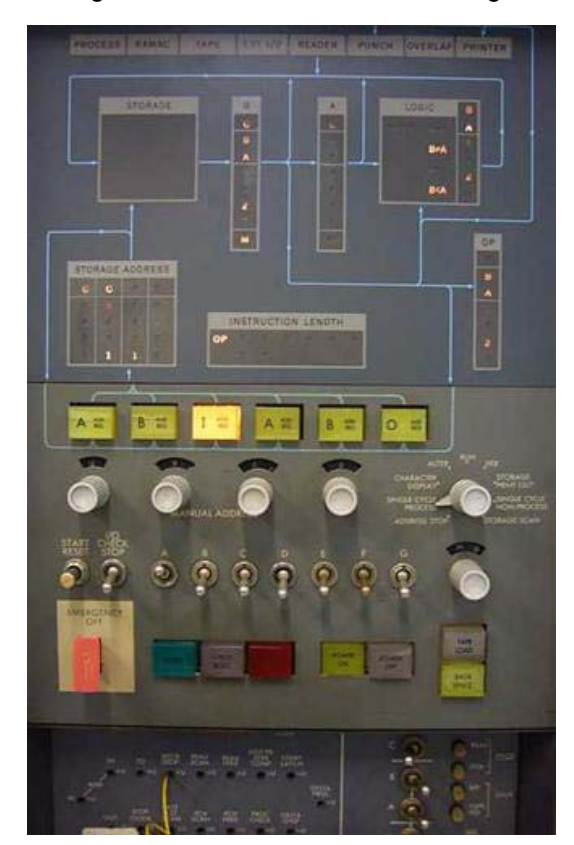

#### **Abb. 11: Bedienungsfeld der IBM 1401**

Die IBM 1401 ist aus etwa 3.000 Baugruppen aufgebaut, die IBM unter der Bezeichnung SMS-Technik einige Jahre in sämtlichen Transistor-Rechenanlagen verwendete. Das "Standard Modular System" (SMS) umfasste neben den genormten Schaltkarten auch die Verbindungstechnik, die Stromversorgungen und die Schranksysteme. Solch eine typische Schaltkarte, auf der ein NAND-Gatter mit sechs Eingängen untergebracht ist, ist der Typ DFB 370206, der in Abb. 12 gezeigt ist<sup>1</sup>:

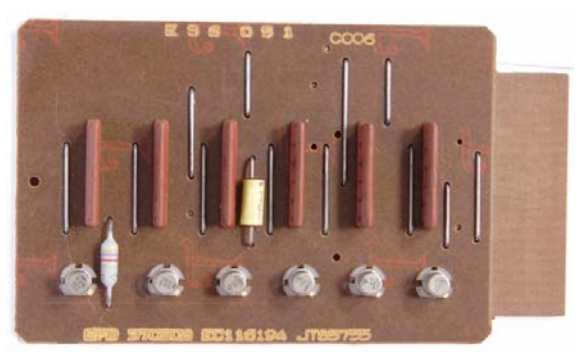

#### **Abb. 12: SMS-Schaltkarte mit einem NAND-Gatter mit sechs Eingängen.**

Die Schaltung besteht aus sechs Widerständen, die von den Eingangskontakten auf die Basis von sechs Transistoren führen. Die Transistoren sind mit Emitter und Kollektor in Reihe geschaltet. Der Ausgang der Schaltung führt nur dann das (invertierte) Signal ..0", wenn alle Transistoren mit Signal ..1" an der Basis auf Durchlass gepolt werden. Die Abbildung zeigt die Bestückungsseite der Platine, auf der Rückseite liegen die Leiterbahnen und 16 vergoldete Kontakte als Direktstecker zur Verbindung mit den weiteren Schaltungen des Systems. Drahtbrükken auf der Bestückungsseite der Platine sind erforderlich, da sich die Leiterbahnen nicht kreuzen können.

Ein weiteres Beispiel ist die SMS-Karte vom Typ DAW 370083, die drei NOR-Gatter mit je drei Eingängen enthält:

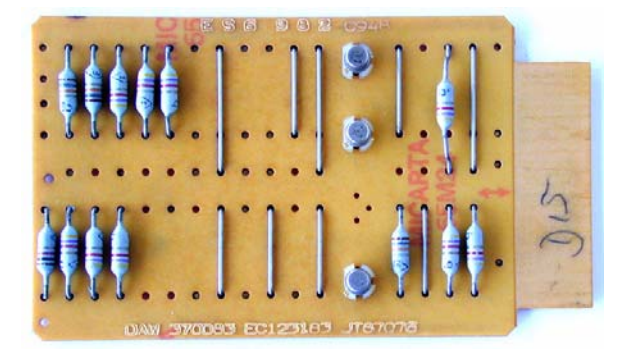

#### **Abb. 13: Bestückungsseite der SMS-Schaltkarte mit drei NOR-Gattern mit je drei Eingängen**

1. Die hier abgebildeten SMS-Schaltkarten aus dem Rechnermuseum der GWDG stellen einfachere Schaltungen dar, als sie in den Rechnern IBM 1401 und IBM 7040 verwendet wurden. In jenen – in CDTL-Technik – spielten Germaniumdioden als Logikbaustein die wesentliche Rolle.

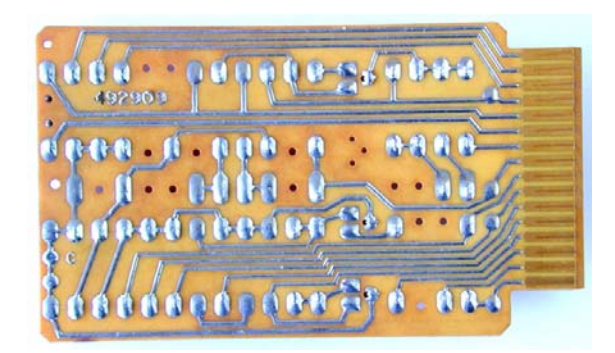

**Abb. 14: Leiterbahnseite der SMS-Schaltkarte mit drei NOR-Gattern mit je drei Eingängen**

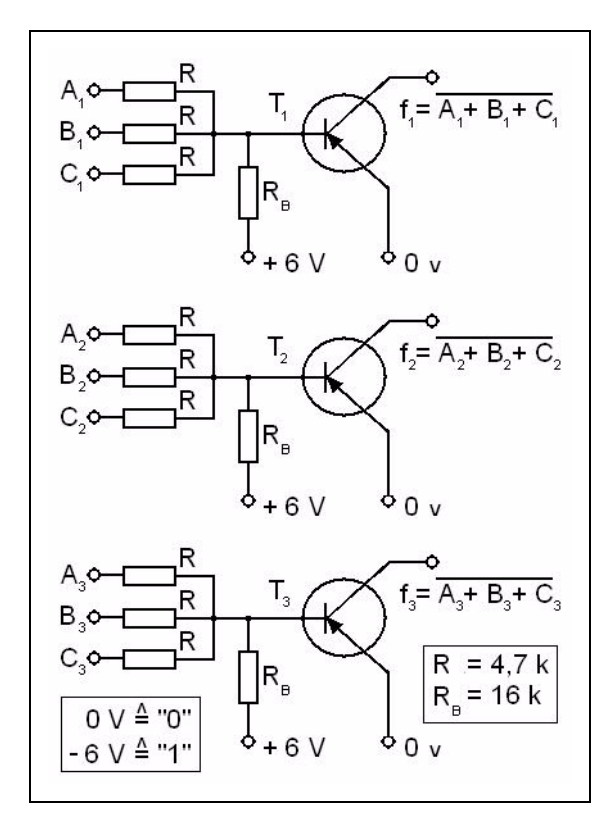

#### **Abb. 15: Schaltplan der SMS-Karte mit drei NOR-Gattern mit je drei Eingängen**

Der Magnetkernspeicher der IBM 1401 hatte in der Grundausstattung eine Kapazität von 4.000 Zeichen zu je 8 Bit. Davon enthalten 6 Bit den Zeichencode, ein Bit dient zur Kennzeichnung des Endes einer Zeichenkette bzw. des Anfangs eines Befehlswortes. Das achte Bit ist ein Prüfbit zur Fehlererkennung ("parity bit"). In Abb. 15 ist eine von acht Speicherebenen gezeigt.

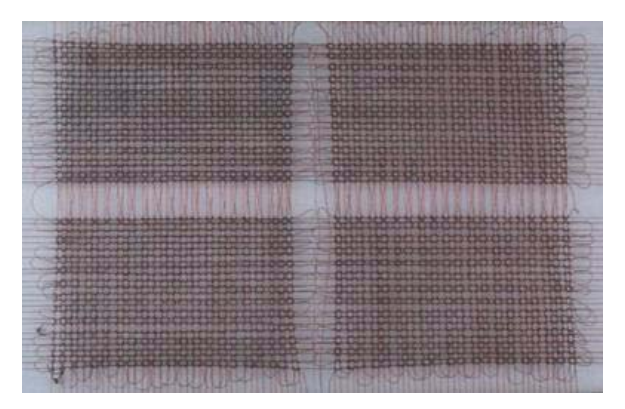

**Abb. 16: Eine Ebene des Kernspeichers der IBM 1401 mit vier Feldern zu je 25 mal 40 aufgefädelten Ferritkernen (4.000 Bits von 4.000 Zeichen à 8 Bit)**

Technische Daten der IBM 1401:

Bauelemente:

- ca. 10.000 Germanium-Transistoren
- ca. 14.000 Germanium-Dioden
- SMS-Schaltkreistechnik (ca. 3.000 SMS-Schaltkarten)
- CDTL-Logik

Wortlänge:

- variabel, 6 Bits pro Stelle + 1 Bit Wortmarke + 1 Prüfbit
- Befehle und Daten sind dezimal codiert (BCD)
- 2-Adress-Befehle
- Gleitkomma optional
- Gleitkomma auch mit doppelter Genauigkeit

Taktfrequenz: 1 MHz

Rechenleistung:

- Addition (2 zehnstellige Zahlen): 460 µsec
- Addition (2 zwanzigstellige Zahlen): 805 usec

Hauptspeicher:

- Magnetkernspeicher
- Kapazität: 4.000 Stellen (1 Zeichen pro Speicherstelle)
- Zugriffs-/Zykluszeit: 11,5/20 µsec

Magnetbandspeicher:

- bis zu 6 Laufwerke IBM 729
- 62.000 Zeichen/sec

Das Befehlsformat ist sehr einfach gehalten, denn die Kodierung ist durchweg dezimal, nicht binär. So bedeutet z. B. der Befehl "A299500": Addiere den Inhalt von Speicherzelle 299 zum Inhalt der Speicherzelle 500 und lege das Ergebnis in Speicherzelle 500 ab.

#### **5.2.4 Neuausstattung des Rechenzentrums Göttingen**

#### **Anlagenkonfiguration**

Da die IBM 650 bereits 1963 bis zur Grenze ihrer Kapazität ausgelastet war (wie auf den Rechenmaschinen G1 und G2 konnte nach Voranmeldung jeweils genau ein Benutzer rechnen), wurden 1964 neue Rechenanlagen beschafft: ein Großrechner IBM 7040 und ein kleiner Rechner IBM 1401. Letzterer stammte bereits aus deutscher Produktion (hergestellt bei IBM Deutschland in Sindelfingen).

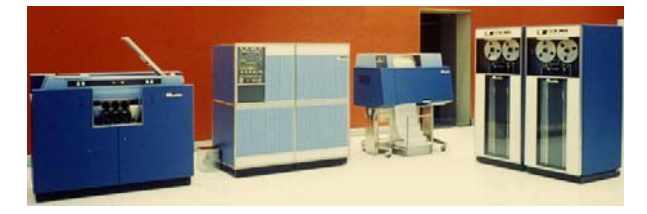

**Abb. 17: Von links nach rechts: IBM 1402, IBM 1401, IBM 1403, 2x IBM 729**

Wie die IBM 650 wurde die IBM 7040 von der AVA beschafft und verwaltet, die IBM 1401 von der Abteilung für wissenschaftliche Datenverarbeitung der MPG. Die IBM 650 blieb bis Mai 1966 in Betrieb, alle Rechenanlagen standen neben der AVA auch den Max-Planck Instituten und der Universität Göttingen zur Verfügung.

Im März 1964 erschien im Rechenzentrum Göttingen erstmalig der frühe Vorläufer der "GWDG Nachrichten", die "MITTEILUNGEN an unsere Benutzer".

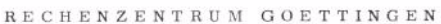

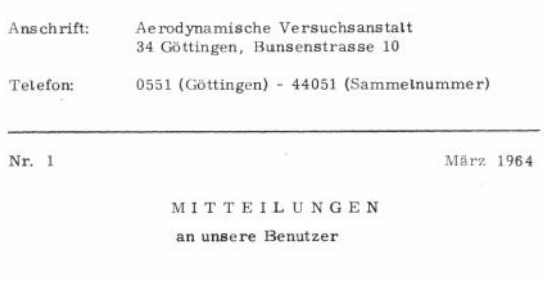

|     | Inhalt                              | Seite                   |
|-----|-------------------------------------|-------------------------|
|     | Ausrüstung des Rechenzentrums       | $\overline{\mathbf{2}}$ |
| II. | Benutzungsberechtigte Institutionen | 3                       |
| Ш.  | Anmeldeverfahren                    | 3                       |
| IV. | Programmbibliothek                  |                         |

Abb. 18: "MITTEILUNGEN an unsere Benutzer", **Nr. 1, des Rechenzentrums Göttingen**

Während die Installation der neuen Rechenanlagen IBM 7040 und IBM 1401 noch nicht abgeschlossen ist, wurde schon die Anlagenkonfiguration bekannt gemacht:

IBM 7040 mit 16.384 Wörtern Kernspeicher und zwei Datenkanälen zum Anschluss von sechs Magnetbandeinheiten IBM 729-005, drei Magnetbandgeräten IBM 7330, einer IBM 1402 Karteneingabe- und -stanzeinheit und eines Schnelldruckers IBM 1403.

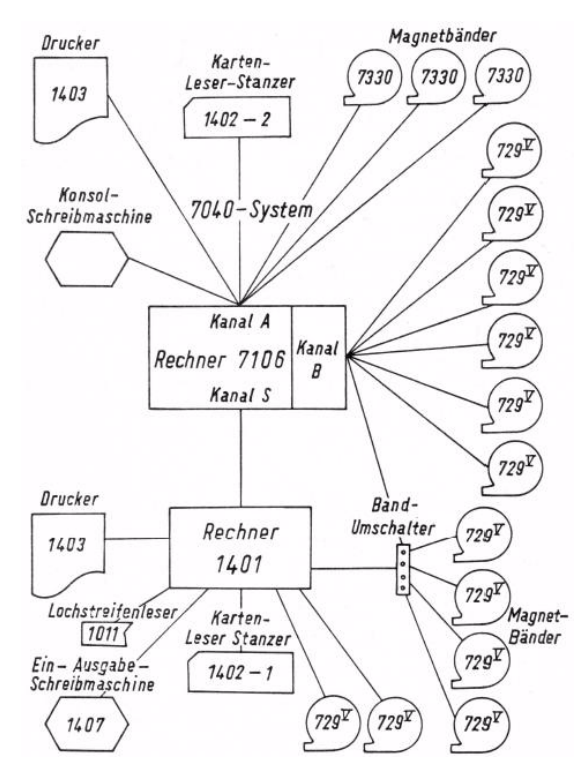

**Abb. 19: Konfiguration von IBM 7040 und IBM 1401**

Die Erstaustattung der mit der IBM 7040 durch eine Kanalkopplung verbundenen IBM 1401 hat eine Kapazität des Magnetkernspeichers von 4.000 Zeichen. Für Ein- und Ausgabe von Lochkarten besitzt sie eine weitere IBM 1402 und für die Ausgabe der Rechenergebnisse einen Schnelldrucker IBM 1403. Magnetbandverarbeitung ist auf zwei Laufwerken IBM 729 möglich.

Die neuen Rechenanlagen gingen im Juni 1964 in Betrieb. Die Göttinger Zeitungen berichteten am 11./12. Juli 1964 und am 15. Juli 1964 (siehe Abb. 20 und 21):

# In einer Sekunde 60000 Additionen

Größrechenanlage löst Forschungsprobleme für Göttinger Wissenschaftler - Neuer elektronischer Rechenroboter für Universität, Max-Planck-Gesellschaft und Aerodynamische Versuchsanstalt

Ein unentbehrliches Instrument zur Lösung komplizierter mathematischer Probleme haben<br>die Wissenschaftler der Göttinger Forschungsinstitute erhalten. Das Rechenzentrum Göttingen<br>wurde im Auftrag von Universität, Max-Planc

Dieser moderne Zauberkünstler der Mathematik erfüllt einen Wunschtraum der Fornaam er num einen durchten vurschung. Er kann für Aufgaben eingesetzt werden, deren mathematische Präzisierung bis-<br>her nicht rationell verwirklicht werden konnte her nicht rationell verwirklicht werden konnte<br>her nicht rationell verwirklicht werden könnte<br>hematikers formullert waren. Das ist das<br>Ergebnis einer nur wenige Jahre dauerdnden<br>Entwicklung, die in Deutschland im Anfangs-<br> tion und zum Bau eigener Geräte.

#### **Beachtliches Aufsehen**

**Examining Solution**<br> **Example 2** and distribution of the error of the conduction of  $G_2$  and demonstrated in the solution of solution of the error of the Reemann and Reemann and Reemann and Reemann and Reemann and Reema werden, da die wachsende industrielle Fertigung die Möglichkeiten eines Institutes bald berflügelte.<br>Vor allem war es die AVA, welche die Hilfe

Vor allem war es die AVA, welche die Hilfe von Rechennlagen beanspruchte. Bis 1945 besond as as as as henche in the main fast 30 Rechnerinnen, die mit Tischrechenmaschinnen arbeiteten. Heute ist ein einziger Automatischen

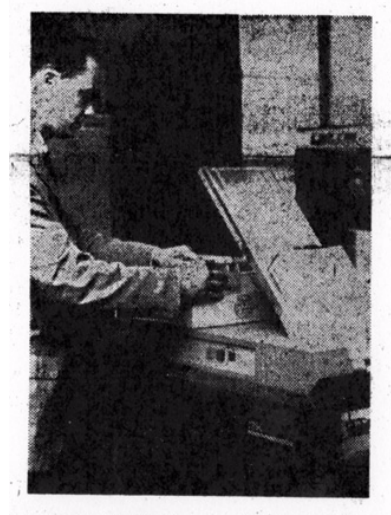

800 Lochkarten in der Minute kann<br>das Kartenlesegerät verarbeiten. Rund

Schwingungsberechnungen die Entscheidungen für der das Auftreten des gefährlichen Flatterns an Tragflügeln und Rümpfen zu beeintern auch flussen. Das Mineralogische Institut der Universität benutzt die Anlage zur Berechnu

#### Bruchteile von Sekunden

Das Spitzenprodukt der Elektrotechnik<br>hüllt sich in ein unscheinbares Gewand. Hochhüllt sich in ein unscheinbares Gewand. Hoch-<br>empfindliche Apparaturen verbergen sich<br>minter einfachen Blechverkleidungen. Kontrollichter bilnken. Unsichtbare Vorgänge ver-<br>trollichter blinken. Unsichtbare Super versechen operationen bestimmen, deren Ergebnisse<br>augenblicklich auf einem Druckgerät lesbar

werden.<br>
Das "Gedächtnis" der Rechenanlage ist ein<br>
Das "Gedächtnis" der Rechenanlage ist ein<br>
Kernspeicher mit einer Aufnahmefähigkeit<br>
von 16384 Plätzen. Da die Anlage im Dual-<br>
system arbeitet — sie kennt nur die Zahle acht Mikrosekunden angesprochen werden.

 $\begin{tabular}{ll} \bf Verstiffaging \textit{ durch \textbf{\texttt{\texttt{\texttt{r}}}} For tramp.\\ \bf \texttt{\texttt{D1}} be Spplebetsapazilāt kahn durch züsditz-  
llchen AnschulB von Magentuergenztenem.\\ \bf \texttt{\texttt{m}h} anschulB von Magretentem.}\\ \bf \texttt{Wechselspiel zwischen Speicher und Magnet-\\ \end{tabular}$ Wechselspiel zwischen Speicher und Magnet-<br>band versorgt sich die Anlage mit den für<br>there are deschwisched for the Section of the Section of the Section<br>der Section of the Section of the Section of the Section of the die rechnungsarten.

"Fortran" ist die Geheimsprache, über die sich die Wissenschaftler mit der IBM 7040 verständigen. Die mathematischen Probleme werden darin soweit aufgeschlüsselt, daß die Maschine automatisch zur richtigen Lösung Maschine automatisch zur richtigen Lösung findet. Sie formt sich in einem Rechenwerk, welches

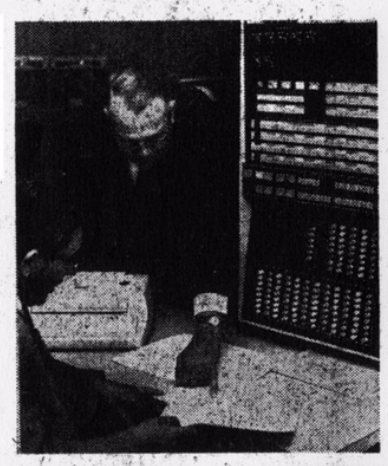

Vor dem Kontröllnult des Rechenroboters: b. Riegels, der Leiter der Abteilung Accuse of dynamik in der AVA und gleichzeitig Rechenzentums Wechts) und sein Ielter

tausend einzelnen Schaltelemente addieren,<br>subtrahieren, multiplizieren und dividieren<br>kann. Rund 25 000 dieser kleinsten Baugrup-<br>pen mit zusammen 500 000 Transistoren sind pen mit z<br>installiert.

#### Teamwork mit TRM 1401

Teamwork mit IBM 1401<br>
Zur vollen Ausnutzung der Kapazität der Zur vollen Ausnutzung der Kapazität der IBM 7040 soll ihr eine kleinere Schwesfer, die 1401 zur Seite stehen. Sie hilft, die noch verhaltnissläg langsame Ein-

Magnetbändern anvertrauen, bevor sie später under in<br>Lochkarten oder geschriebene<br>Listen ungewandelt werden.<br>Für rund 50 Wissenschaftler arbeitet das geschenstatung jestig Rein, dare acheitet das dem es in Betrieb genommen

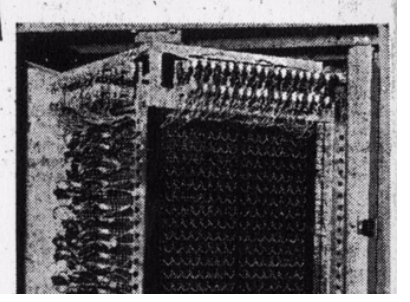

**Abb. 20: Artikel über das Rechenzentrum Göttingen im Göttinger Tageblatt am 11./12. Juli 1964**

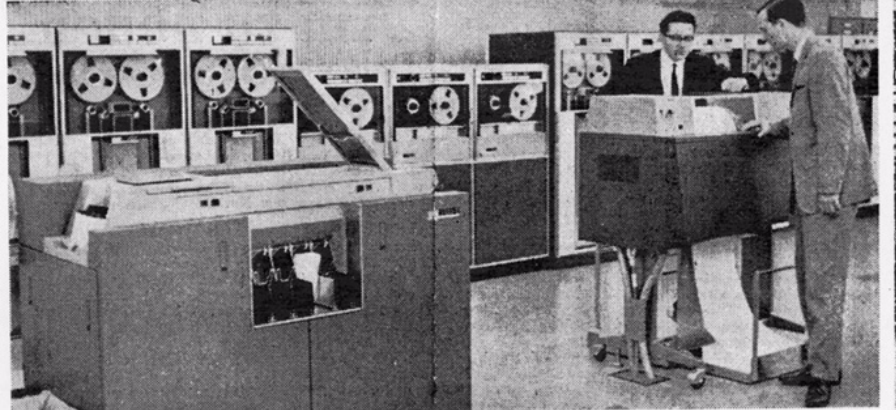

# Göttingen besitzt jetzt ein modernes Rechenzentrum

Das zweite in Niedersachsen / 60 000 Additionen pro Sekunde

Die Universitätsstadt Göttingen verfügt jetzt nach der TH Han-<br>
nover über das zweite Rechenzentrum in Niedersachsen. Mit der AM<br>
Montage der IBM 7040 ist die Abteilung für wissenschaftliche<br>
Datenverarbeitung in der Maxdesenstant und der Georgia Augusta leisten zu konnen. Die Abteilung wird als Gemeinschaftsunternehmen der Max-Planck-<br>Gesellschaft und der Aerodynamischen Versuchsanstalt geführt.<br>Allein die beiden Elektronenhirne IBM 400

Im Gebäudekomplex an der Bunsenstraße wurde bereits vor gut zehn<br>Jahren entscheidende Vorarbeit für<br>den Bau deutscher Rechenautomaten geleistet. Im damals noch in Göttin-

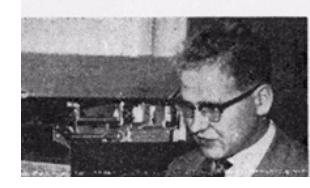

gen ansässigen MPI für Physik ent-<br>standen die Rechenautomaten G1 und<br>G2  $-$  die ersten nach dem Kriege in<br>Seutschland entwickelten Geräte die-<br>ser Art, Heute werden in der Abtei-<br>arte amerikanische Fabrikanische Fabrikan arbeitung<br>des We Weltunternehmens IBM ver-

 $ndat$ wendt.<br>Aufgabe dieser Abteilung, die mit<br>Aufgabe dieser Abteilung, die staat die verschiedenen Gebiete,<br>wie Ionosphärenforschung, der land-<br>wirtschaftlichen Versuchsrechnung,<br>wirtschaftlichen Versuchsrechnung, wirtschaftlichen Versuchsrechnung,<br>der Tierzucht, der Dokumentation,<br>der Soziologie, aber auch der Ver-

Der Clou der Abteilung ist die neue IBM 7040, eine elektronische Rechenmaschine. Ihr Arbeitsgebiet ist Societier Rechenmaschine. Ihr Arbeitsgebiet ist<br>
ole Verarbeitung und Speicherung<br>
von Informationen, besonders Zah-<br>
len. Die IBM 7040 ist in der Lage-<br>
<u>po Sekunde</u> bis zu 60.000 Additionen<br>
oder 25.000 Multiplikationen auszu-<br>
rü in der Abteilung noch vörlanden ist,<br>
einhundertmal schneller. Sie kann zum<br>
Geignel ein Gleichungssystem aus 72<br>
Geignel ein Gleichungssystem aus 72<br>
Gleichungen nicht der Gang der Recht-<br>
Trütungen wird der Gang der Rech

Fehler einsoneienen Kann<br>Schon allein aus diesen Beispielen<br>Wird deutlich, welch ein Wunderwerk<br>Typenbezeichnungen IBM 7040 oder<br>TBChnik sich hinter den nüchternen<br>die in vielen Großbetrieben der In-<br>dustrie und des Hannel dustrie und des routes solars aux des parts des anti-<br>auch in Göttingen die Möglichkeit<br>schaffen, Forschungsarbeiten zu ra-<br>tionalisieren, zu beschleunigen und

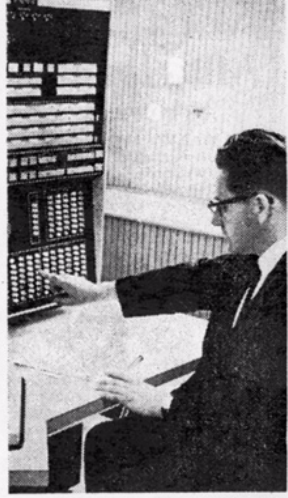

DAS IST DAS RECHENZENTRUM<br>Göttingen, besetzt mit modernen elektronischen Rechen- und Datenverarbei-<br>tungsanlagen, Oben links im Bild die<br>Magnetbandeinheiten. Im Bild den<br>eine der Kommandostellen, an der<br>uns D. Hochstädter,

Unter- und Uberschallströmungsfel- ein um Tragflügel von Flugzeugen einer ausgewertete zu berechnen. Es müssen Reibungserleichte bei Strömungen registriert anderes Beispiel: ein Forschungsvorbalem anderes Beispiel: ein Fo Unter- und Uberschallströmungsfel-

Dokumentationszwecke eine weitere  $Hil6$ Hilfe leisten. Viete Moglichkeiten<br>werden noch hinzukommen. Die Friedrichen der Polationen Forschungssonnalischaft.<br>Toutschen Forschungssonnalischaft.<br>Wie The Hilfe Hilfe Hotel and the Max-Bland, Gesellschaft und der AVA

#### **Abb. 21: Artikel über das Rechenzentrum Göttingen im Göttinger Tageblatt am 15. Juli 1964**

Noch im Jahr 1964 wurde die IBM 7040 auf 16.384 Kernspeicherstellen erweitert und es standen insgesamt zehn Magnetbandeinheiten IBM 729-005 zur Verfügung, von denen vier per Umschalter auch mit der IBM 1401 verbunden werden konnten.

Kanal A der IBM 7040 ist ein Datenübertragungssystem, das keine zeitliche Überlappung von Rechnung und Ein-/Ausgabe gestattet. Über diesen Kanal sind angeschlossen:

- die Karteneinheit "1402-2" (Lesen: 800 LK/min, Stanzen: 250 LK/min)
- der Drucker IBM "1403-2" (48 verschiedene Zeichen, große Buchstaben, Interpunktionszeichen, Ziffern; 132 Zeichen pro Zeile; 600 Zeilen/min)
- die Konsolschreibmaschine (62 verschiedene Zeichen; 15 Zeichen/sec; 85 Zeichen/Zeile)
- drei Magnetbandeinheiten IBM 7330 (max. 218 Zeichen/cm, Geschwindigkeit: 91 cm/sec; max. Bandlänge: 700 m)
- Rechner IBM 1401 mit seiner Peripherie. Kanal A wird in diesem Fall als Kanal S bezeichnet (symbolisch).

Kanal B leistet zeitliche Überlappung von Rechnung und Ein-/Ausgabe. An ihn sind angeschlossen:

- sechs Magnetbandeinheiten IBM 729-V (max. 315 Zeichen/cm, Geschwindigkeit: 190 cm/sec; max. Bandlänge: 700 m)
- vier Magnetbandeinheiten IBM 729-005, die wahlweise auch mit der IBM 1401 verbunden werden können. Die Laufwerke benutzen das Aufzeichnungsverfahren "PE" (phase encoding) und erlauben die Schreibdichten 200, 554 und 800 cpi1 (Sprossen pro Zoll)

1.  $\text{cpi} = \text{characters per inch}$ 

An die IBM 1401 sind angeschlossen:

- die Karteneinheit "1402-1" (Lesen: 800 LK/min, Stanzen: 250 LK/min)
- der Drucker IBM "1403-2" (Kettendrucker mit 48 verschiedenen Zeichen: große Buchstaben, Interpunktionszeichen, Ziffern; 132 Zeichen pro Zeile; 600 Zeilen/min)
- die Konsolschreibmaschine IBM 1407 (64 verschiedene Zeichen; 10 Zeichen/sec; 85 Zeichen/Zeile)
- ein Lochstreifenleser IBM 1011
- sechs Magnetbandeinheiten IBM 729-005 (davon vier zur IBM 7040 umschaltbar)

Die IBM 1401 verfügte über die folgenden Zusatzeinrichtungen:

- Multiplikations- und Divisionseinrichtung
- Kernspeichererweiterung auf 16.000 Stellen
- Abfühler- und Stanzerfreigabe
- **Druckspeicher**
- zusätzliche Druckstellen: 132 Druckstellen/Zeile
- erweiterte Druckaufbereitung
- zusätzliche Programmhilfen
- Vergleichseinrichtung Hoch-Niedrig-Gleich
- Umschalter  $A G$
- Instruktionen für verdichtetes Band
- Dualkartenverarbeitung
- vorzeitige Kartenabfühlung
- Zeilentransportunterdrückung

Die oben bei der IBM 650 aufgeführte Lochkarten-Peripherie ("offline"-Verarbeitung) stand weiterhin zur Verfügung.

#### **Der Rechenzentrumsbetrieb**

Für die Benutzer ergab sich gegenüber dem Betrieb der IBM 650 die wesentliche Neuerung, dass nicht mehr Rechenzeit auf der Maschine beantragt werden musste, sondern dass die Programmläufe unter der Kontrolle des IBSYS-Monitorprogramms durch einen Operateur durchgeführt wurden. Die von den Benutzern abgegebenen Rechenaufträge wurden in der Reihenfolge ihrer Einlieferung abgearbeitet. Ein solcher Rechenauftrag wurde in Form eines Lochkartenstapels, eines "Jobs", abgegeben. Der IBSYS-Monitor war ein Programm, das die Abarbeitung dieser Jobs steuerte und gewährleistete. Verschiedene Untersysteme des IBSYS-Monitors konnten in einem Job in beliebiger Reihenfolge angesprochen werden:

- nur Übersetzen ("compiling" und/oder "assembling")
- nur Laden (wenn das Programm auf Binärkarten vorlag)
- Übersetzen und Laden
- Übersetzen, Laden und Rechnen

Programmiert wurde mit FORTRAN.

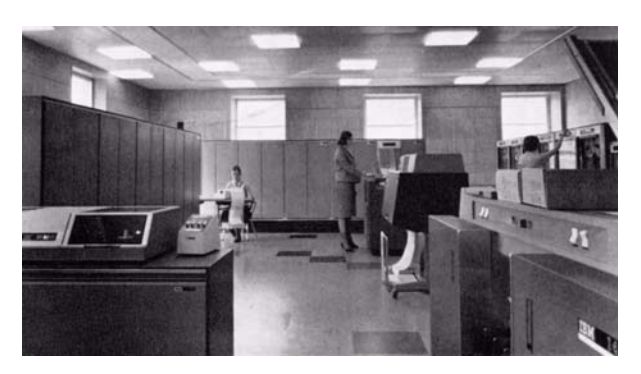

**Abb. 22: Blick ins Göttinger Rechenzentrum mit IBM 7040**

In der AVA war der Rechenzentrumsbetrieb zunächst der Abteilung "Aerodynamik" zugeordnet, ab 1. Januar 1966 wurde eine eigene Abteilung "Rechenanlagen" geschaffen. Sie verfügte über 13 Mitarbeiter, davon fünf Wissenschaftler. Ab 1967 wurden sechs mathematisch-technische Assistentinnen ausgebildet.

Die Abteilung "Rechenanlagen" wurde von Klaus Jakob geleitet, die Abteilung für wissenschaftliche Datenverarbeitung bis 1968 von Werner Sendler und anschließend von Dieter Wall.

Die Rechenanlagen wurden 1967 in zwei Schichten von insgesamt 16 Stunden betrieben. Sonntags war kein Betrieb.

#### Nutzung der Rechenanlagen

Benutzungsberechtigte Institutionen für das Rechenzentrum Göttingen waren:

- die Institute der Universität Göttingen
- die Institute der Max-Planck-Gesellschaft in Göttingen und Lindau am Harz sowie das Institut für Dokumentation in Frankfurt
- die Aerodynamische Versuchsanstalt Göttingen und die Institute der Deutschen Gesellschaft für Flugwissenschaften.

Für die Aufteilung der Rechenzeit auf die nutzungsberechtigten Institutionen liegen folgende Zahlen vor:

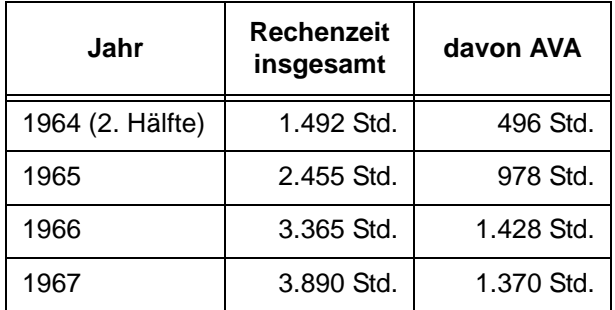

1967 wurden die Anlagen von 240 Programmierern aus 52 Instituten genutzt.

#### Arbeitsablauf und Beratung

"Den Arbeitsablauf der **IBM 1401**-Anlage regelt die Abteilung für wissenschaftliche Datenverarbeitung der Max-Planck-Gesellschaft.

Zur Anmeldung für Rechenarbeiten auf der **IBM 650** wird ein Formular benutzt, welches der Programmierer im Rechenzentrum erhalten kann. Die Anmeldung muß bis spätestens Donnerstag in der der Rechnung vorangehenden Woche vorliegen. Durch einen Aushang erfährt der Benutzer, wann er seine Arbeiten auf der IBM 650-Anlage durchführen kann.

Zur Programmberatung für Universitätsangehörige steht Herr Dipl. Phys. Kirde täglich von 9:00 bis 12:00 Uhr zur Verfügung. Im Übrigen geben die Mitarbeiter des Rechenzentrums Auskunft."<sup>1</sup>

#### Programmaustausch

"Für jedes auf der IBM 7040 laufende Programm ist vom Programmierer eine Karteikarte auszufüllen, aus der zu ersehen ist, welches Problem von dem Programm behandelt wird. Diese Übersichten werden von der AVA dem Benutzerkreis zugänglich gemacht werden, so daß jeder Benutzer sich informieren kann, welche Probleme bereits behandelt wurden. Damit soll versucht werden, vermeidbare Doppelarbeit auszuschalten. Dieses erstrebenswerte Ziel ist aber nur zu erreichen, wenn jeder Benutzer die gewünschte Karteikarte der Aufsicht ausgefüllt abgibt.

Die Institutionen, die eine IBM 7090 oder IBM 7040 Rechenanlage betreiben, haben sich in der SHARE-Organisation zusammengeschlossen. Die AVA ist dieser Organisation beigetreten. Zweck dieser Organisation ist es, einen Austausch der an den einzelnen Rechenanlagen laufenden Programme zu ermöglichen. Diese Programme mit den zugehörigen Beschreibungen stehen in der AVA entweder

zur Verfügung oder werden durch sie beschafft."<sup>2</sup>

#### **Erweiterung der IBM 7040**

Im Herbst 1966 erhielt das Rechenzentrum einen magnetbandgesteuerten Plotter EAI 3440.

Im Dezember 1967 wurde die Rechenanlage IBM 7040 um einen Magnetplattenspeicher IBM 1301-2 erweitert, dazu erhielt die Anlage die Datenkanäle C und D. An Kanal C wurde ein "Direct Data Interface" angeschlossen, das eine direkte Datenübertragung zwischen Rechenanlage und externen Messeinrichtungen gestattete. Je zwei Magnetbandeinheiten IBM 729-005 an den Kanälen B und C sowie der Papierstreifenleser an Kanal A konnten über Schalter wahlweise der IBM 7040 oder der IBM 1401 zugeordnet werden.

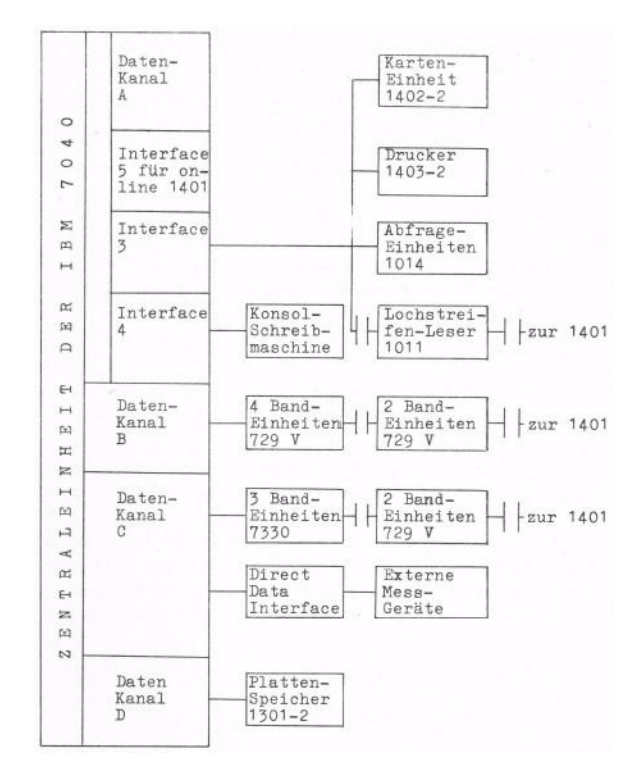

#### **Abb. 23: Peripherie der IBM 7040**

Über das "Direct Data Interface" wurde eine Datenverbindung zu zwei Windkanälen eingerichtet.

#### **5.2.5 Neuaufstellung der wissenschaftlichen Datenverarbeitung in Göttingen**

"Spätestens 1968 wurde klar, daß die IBM 7040 für den Bedarf ihrer Benutzer nicht mehr ausreichte. Wie sehr der tatsächliche Rechenbedarf in seiner

<sup>1.</sup> Auszug aus "MITTEILUNGEN an unsere Benutzer", Nr. 3, des Rechenzentrums Göttingen, April 1965

<sup>2.</sup> Auszug aus "MITTEILUNGEN an unsere Benutzer", Nr. 1, des Rechenzentrums Göttingen, März 1964

Entwicklung durch die allzu geringe Kapazität der IBM 7040 gehemmt war, zeigte sich in den Folgejahren: alle auf dem Verbrauch an Rechenzeit bei der IBM 7040 basierenden Voraussetzungen der Bedarfsentwicklung, auch die optimistischsten, wur-

den durch die Wirklichkeit übertroffen."1

#### **DFVLR**

Die 1953 gegründete Aerodynamische Versuchsanstalt wurde 1969 aus der Max-Planck-Gesellschaft ausgegliedert. Unter dem Namen "Deutsche Forschungs- und Versuchsanstalt für Luft- und Raumfahrt e.V." (DFVLR) entstand 1969 durch den Zusammenschluss der Einrichtungen Deutsche Versuchsanstalt für Luft- und Raumfahrt (DVL) und Deutsche Forschungsanstalt für Luft- und Raumfahrt (DFL) eine über mehrere Standorte in Deutschland verteilte Forschungseinrichtung.

#### IBM System/360 Modell 65

Die DFVLR erhielt im August 1971 ein neues Rechenzentrum im Haus 13 West des Institutsgeländes. Am 20.07.1971 begann die Installation der neuen Rechenanlage IBM System/360 Modell 65; von Anfang August bis Oktober lief der Probebetrieb.

Das Modell 65 der Rechnerfamilie IBM System/360 war eine mikroprogrammierte Großrechenanlage für wissenschaftliche Anwendungen. Sie wurde im März 1966 von IBM erstmals ausgeliefert, insgesamt wurden 748 Exemplare hergestellt.

Die Mikroprogrammierung ermöglichte Programmkompatibilität mit der Rechenanlage IBM 7040.

Daten der IBM S/360-65:

Zentraleinheit 2065-I

- Mikromodul-Bauelemente (Hybridtechnik: "SLT"<sup>2</sup>)
- Wortlänge: 64 Bits
- Grundmaschinenzyklus: 200 ns

Mikroprogrammspeicher

- Technologie: kapazitiv
- Wortlänge: 100 Bits
- Zugriffszeit: 200 ns

Magnetkernspeicher

- Kernspeicher-Kapazität: 512 KB
	- 1. Aus dem Aufsatz von Eberhard von König "Elektronische Datenverarbeitung im Max-Planck-Institut für Strömungsforschung" in "50 Jahre MPI für Strömungsforschung Göttingen"
	- 2. SLT = Solid Logic Technology 3. Digital Equipment Corp.
- 1 Byte = 8 Bit + Paritätsbit
- Zugriffsbreite: 8 Byte parallel
- Zugriffszeit: 750 ns
- überlappende Speicherzugriffe

#### Kanäle

• zwei Selektorkanäle 2860-2: An jeden wurde eine Magnetplattenspeichereinheit IBM 2314 à sechs Laufwerke angeschlossen (auswechselbare Platttenstapel)

Magnettrommelspeicher IBM 2301

- über 2-Kanal-Schalter wechselweise mit beiden Selektorkanälen zu verbinden
- Kapazität: 4 MB
- mittlere Zugriffszeit: 8,6 msec

#### Peripheriegeräte

- Anbindung langsamer Peripheriegeräte über einen Multiplexkanal 2870
- An dessen Selektorunterkanal wurden fünf Magnetbandeinheiten IBM 2401-2 (200, 556 und 800 cpi) angeschlossen, vier davon in 9- Spur-Technik mit 8-Bit-Code und eine in 7-Spur-Technik mit 6-Bit-Code, damit auch Bänder der IBM 7040 und IBM 1401 gelesen werden konnten.

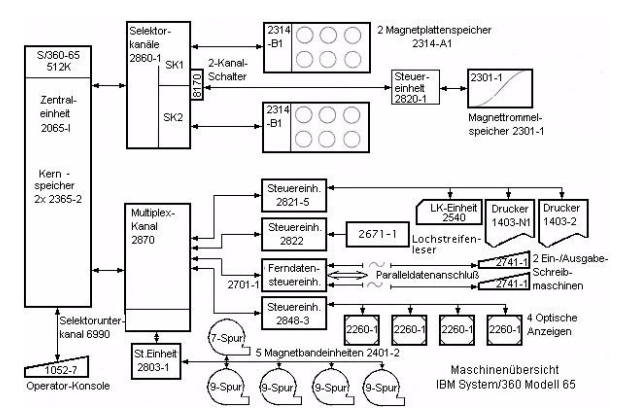

#### **Abb. 24: Konfiguration der IBM System/360-65 der DFVLR**

#### **Max-Planck-Institut für Strömungsforschung**

Das MPI für Strömungsforschung betrieb in seinem Rechenzentrum im Anschluss an die Betriebszeit der G1a mittlere Rechenanlagen DEC<sup>3</sup> PDP-15 und DEC PDP-11/40, die nach Installation des Großrechners UNIVAC 1108 im Rechenzentrum der GWDG mit diesem über eine Datenübertragungs-Standleitung verbunden wurde.

Das Institut wurde bald zum größten Einzelabnehmer von Rechenleistung bei der GWDG (im August 1973 über 35 Prozent der Rechenzeit).

#### **Max-Planck-Institut für Aeronomie**

Mitte 1969 bezog das MPI für Aeronomie ein neues Gebäude in Lindau am Harz. Das Rechenzentrum wurde mit einer Anlage Siemens 305 ausgestattet.

#### **GWDG**

Die Universität Göttingen und die Max-Planck-Gesellschaft gründeten zum gemeinsamen Betrieb von Rechenanlagen am 29. April 1970 die "Gesellschaft für wissenschaftliche Datenverarbeitung mbH Göttingen" (GWDG).

Eine wissenschaftliche Großrechenanlage UNIVAC 1108 ging am 18. Januar 1971 im Rechenzentrum im Gebäude des Max-Planck-Instituts für Biophysikalische Chemie am Faßberg in Göttingen in Betrieb.

Die GWDG übernahm die Lochkarten-Geräte des Göttinger Rechenzentrums (soweit sie vorher der Abteilung für wissenschaftliche Datenverarbeitung gehörten).

Eyßell

# <span id="page-22-0"></span>**6. Kurse des Rechenzentrums**

#### **6.1 Allgemeine Informationen zum Kursangebot der GWDG**

#### **6.1.1 Teilnehmerkreis**

Das Kursangebot der GWDG richtet sich an die Mitarbeiterinnen und Mitarbeiter aus den Instituten der Universität Göttingen und der Max-Planck-Gesellschaft sowie aus anderen wissenschaftlichen Einrichtungen, die zum erweiterten Benutzerkreis der GWDG gehören. Eine Benutzerkennung für die Rechenanlagen der GWDG ist nicht erforderlich.

### **6.1.2 Anmeldung**

Anmeldungen können schriftlich per Brief oder per Fax unter der Nummer 0551 201-2150 an die

GWDG Kursanmeldung Postfach 2841 37018 Göttingen

oder per E-Mail an die Adresse support@gwdg.de mit dem Betreff "Kursanmeldung" erfolgen. Für die schriftliche Anmeldung steht unter

**http://www.gwdg.de/index.php?id=799**

ein Formular zur Verfügung. Telefonische Anmeldungen können wegen der Einbeziehung der Kurse in die interne Kosten- und Leistungsrechnung der GWDG nicht angenommen werden. Aus diesem Grund können Anmeldungen auch nur durch den Gruppenmanager – eine der GWDG vom zugehörigen Institut bekannt gegebene und dazu autorisierte Person – oder Geschäftsführenden Direktor des Instituts vorgenommen werden. Die Anmeldefrist endet jeweils sieben Tage vor Kursbeginn. Sollten nach dem Anmeldeschluss noch Teilnehmerplätze frei sein, sind auch noch kurzfristige Anmeldungen in Absprache mit der Service-Hotline bzw. Information (Tel.: 0551 201-1523, E-Mail: support@gwdg.de) möglich.

### **6.1.3 Kosten bzw. Gebühren**

Die Kurse sind – wie die meisten anderen Leistungen der GWDG – in das interne Kosten- und Leistungsrechnungssystem der GWDG einbezogen. Die bei den Kursen angegebenen Arbeitseinheiten (AE) werden vom jeweiligen Institutskontingent abgezogen. Für die Institute der Universität Göttingen und der Max-Planck-Gesellschaft erfolgt keine Abrechnung in EUR.

#### **6.1.4 Rücktritt und Kursausfall**

Absagen durch die Teilnehmer oder die zugehörigen Gruppenmanager bzw. Geschäftsführenden Direktoren können bis zu acht Tagen vor Kursbeginn erfolgen. Bei späteren Absagen durch die Teilnehmer oder die zugehörigen Gruppenmanager bzw. Geschäftsführenden Direktoren werden die für die Kurse berechneten Arbeitseinheiten vom jeweiligen Institutskontingent abgebucht. Sollte ein Kurs aus irgendwelchen Gründen, zu denen auch die Unterschreitung der Mindestteilnehmerzahl bei Anmeldeschluss sowie die kurzfristige Erkrankung des Kurshalters gehören, abgesagt werden müssen, so werden wir versuchen, dies den betroffenen Personen rechtzeitig mitzuteilen. Daher sollte bei der Anmeldung auf möglichst vollständige Adressangaben inkl. Telefonnummer und E-Mail-Adresse geachtet werden. Die Berechnung der Arbeitseinheiten entfällt in diesen Fällen selbstverständlich. Weitergehende Ansprüche können jedoch nicht anerkannt werden.

## **6.1.5 Kursorte**

Alle Kurse finden in Räumen der GWDG statt. Der Kursraum und der Vortragsraum der GWDG befinden sich im Turm 5 bzw. 6, UG des Max-Planck-Instituts für biophysikalische Chemie, Am Faßberg 11, 37077 Göttingen. Die Wegbeschreibung zur GWDG bzw. zum Max-Planck-Institut für biophysikalische Chemie sowie der Lageplan sind im WWW unter dem URL

**http://www.gwdg.de/index.php?id=13**

zu finden.

# **6.1.6 Ausführliche und aktuelle Informationen**

Ausführliche Informationen zu den Kursen, insbesondere zu den Kursinhalten und Räumen, sowie aktuelle kurzfristige Informationen zum Status der Kurse sind im WWW unter dem URL

#### **http://www.gwdg.de/index.php?id=57**

zu finden. Anfragen zu den Kursen können an die Service-Hotline bzw. Information per Telefon unter der Nummer 0551 201-1523 oder per E-Mail an die Adresse support@gwdg.de gerichtet werden.

# **6.2 Kurse von Juli bis Dezember 2010 in thematischer Übersicht**

# **EDV-Grundlagen und Sonstiges**

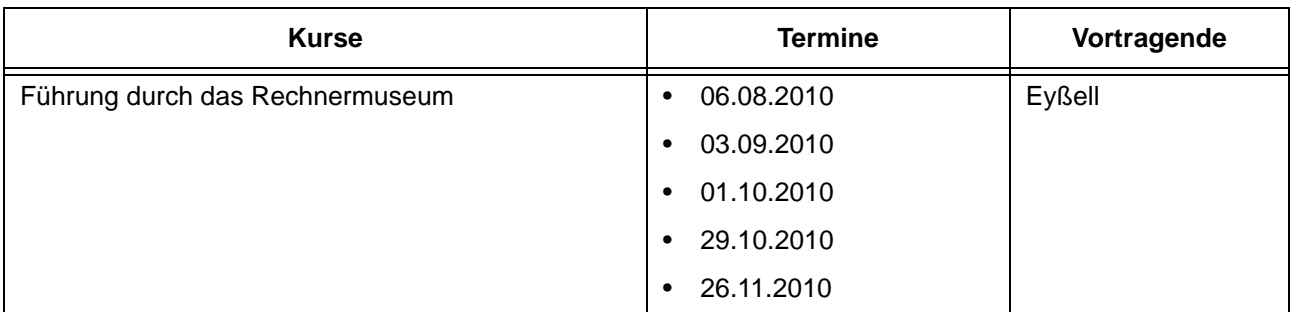

#### **Betriebssysteme**

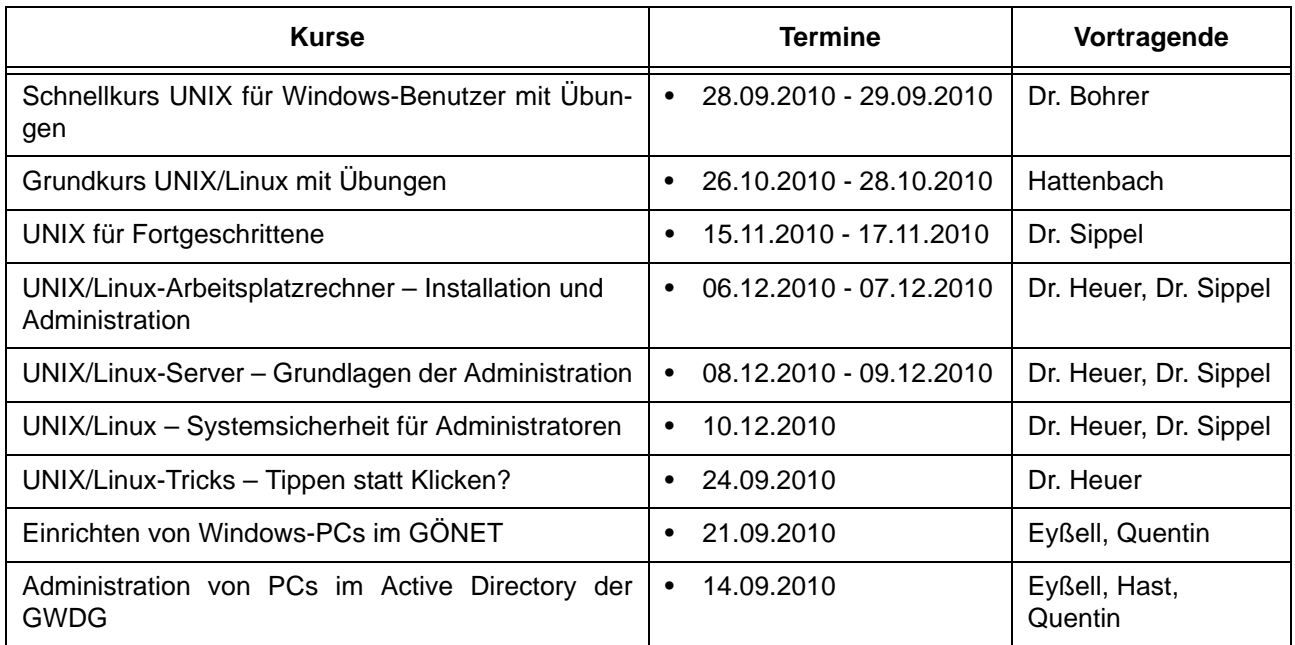

### **Netze / Internet**

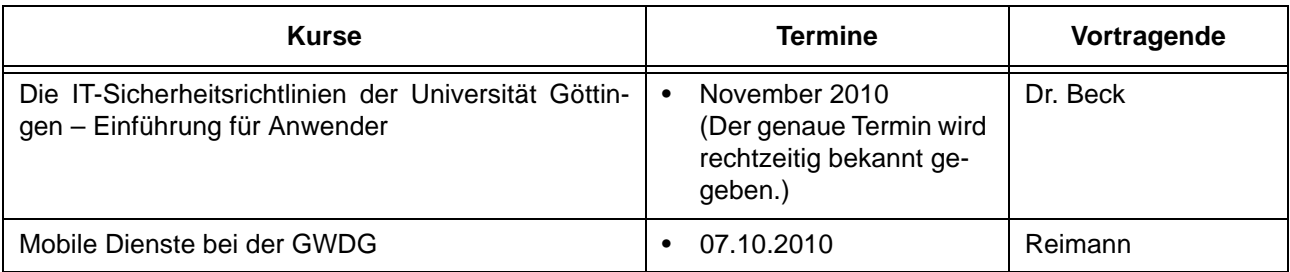

#### **Grafische Datenverarbeitung**

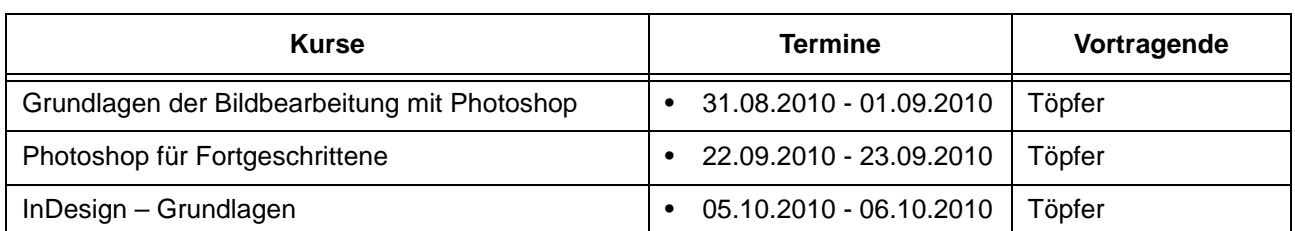

## **Sonstige Anwendungssoftware**

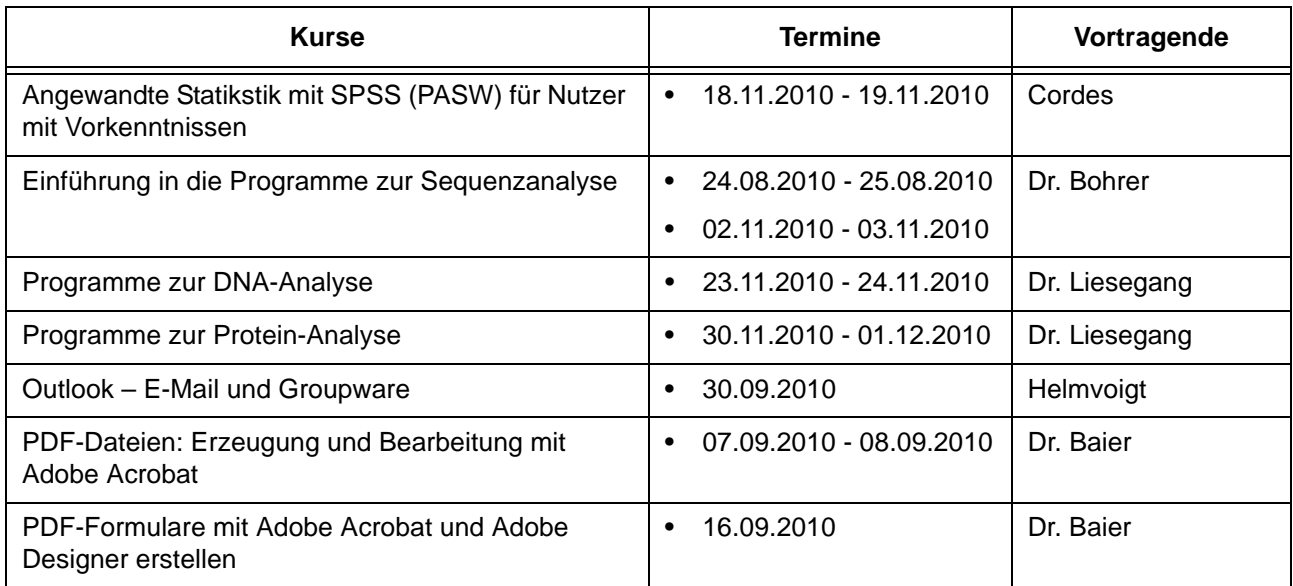

# **Programmiersprachen**

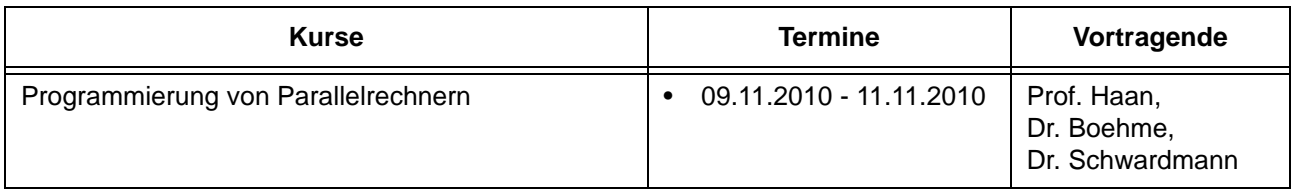

# **6.3 Kurse von Juli bis Dezember 2010 in chronologischer Übersicht**

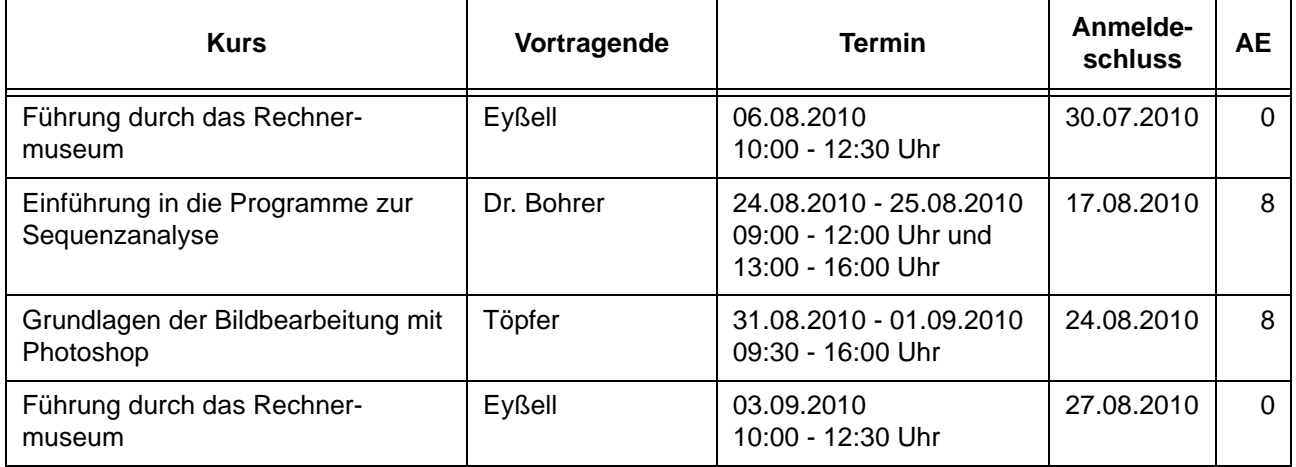

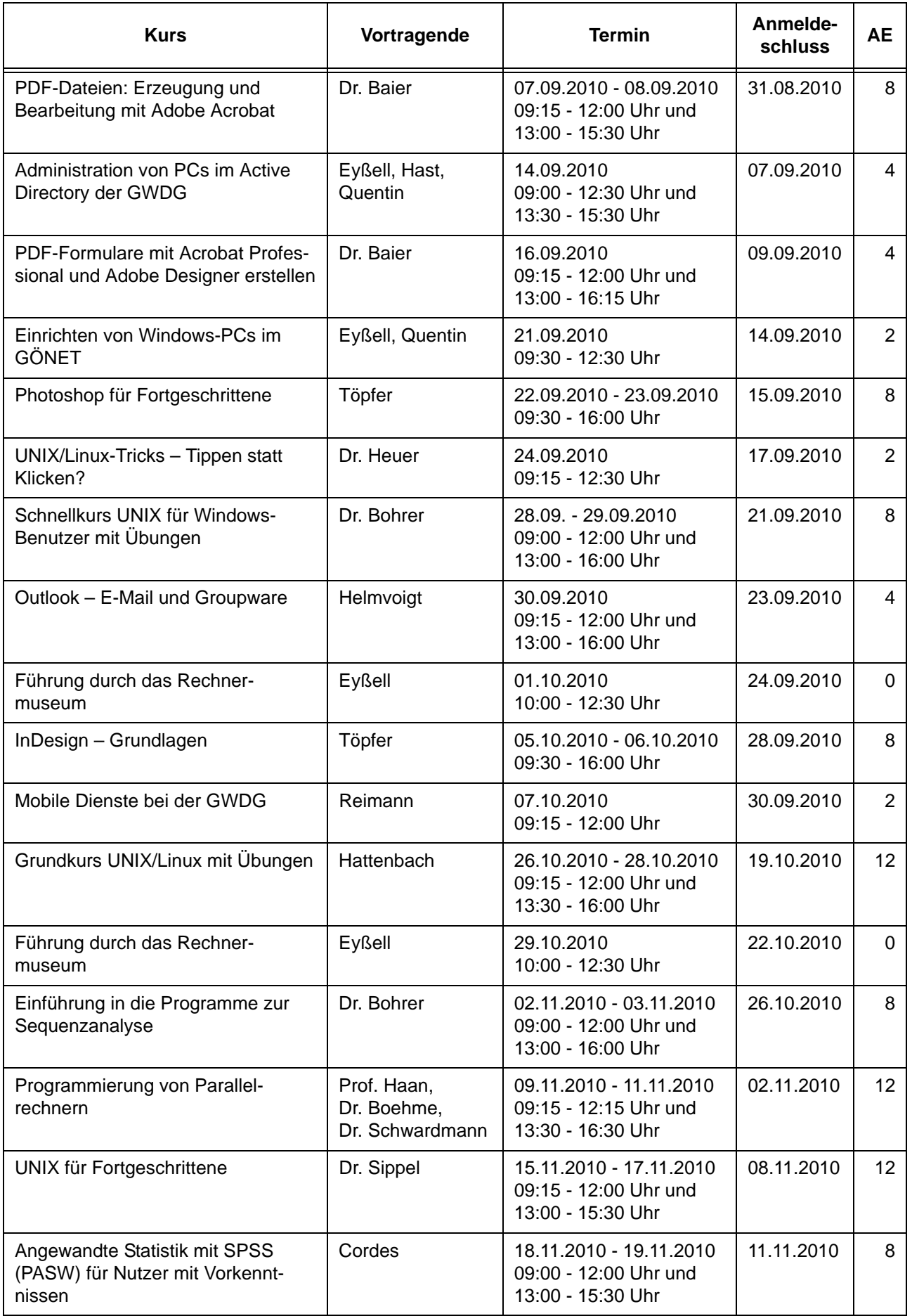

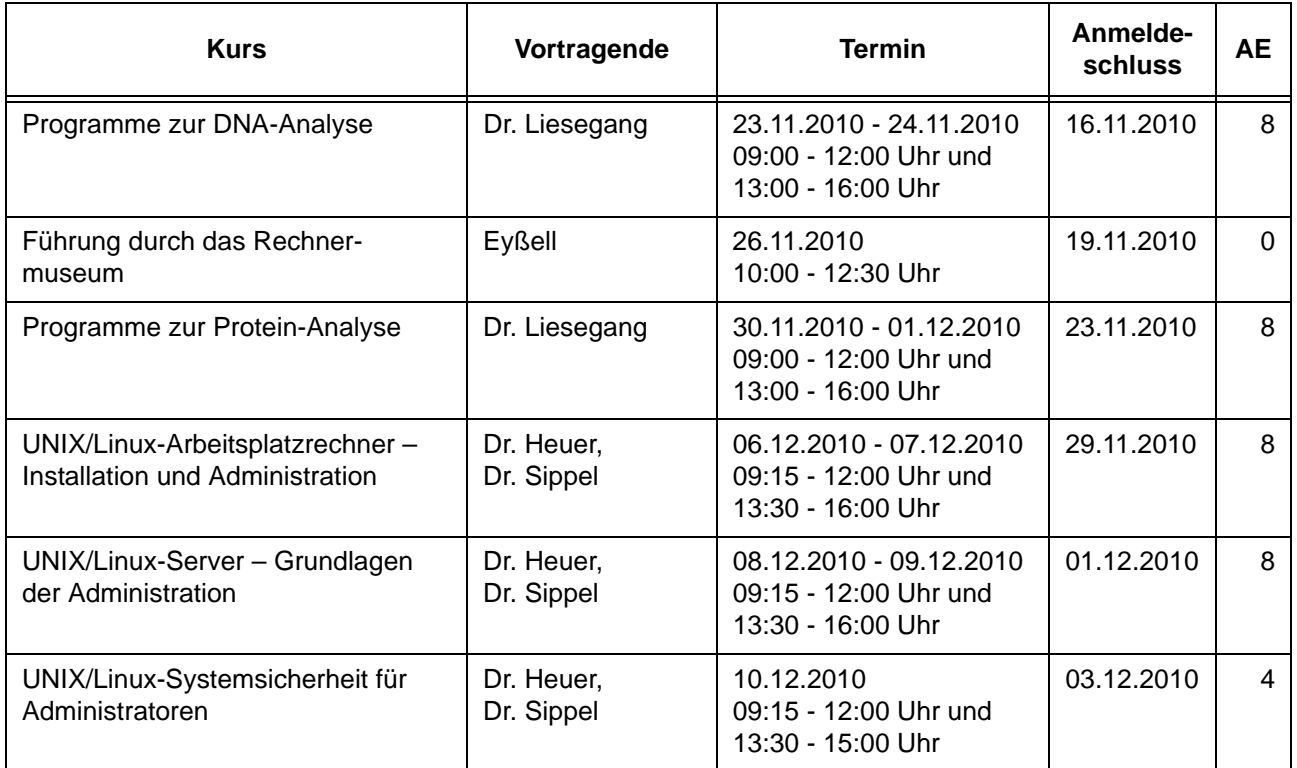

# <span id="page-26-0"></span>**7. Betriebsstatistik Mai 2010**

# **7.1 Nutzung der Rechenanlagen 7.2 Betriebsunterbrechungen**

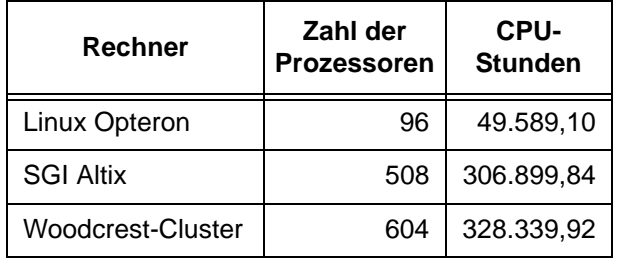

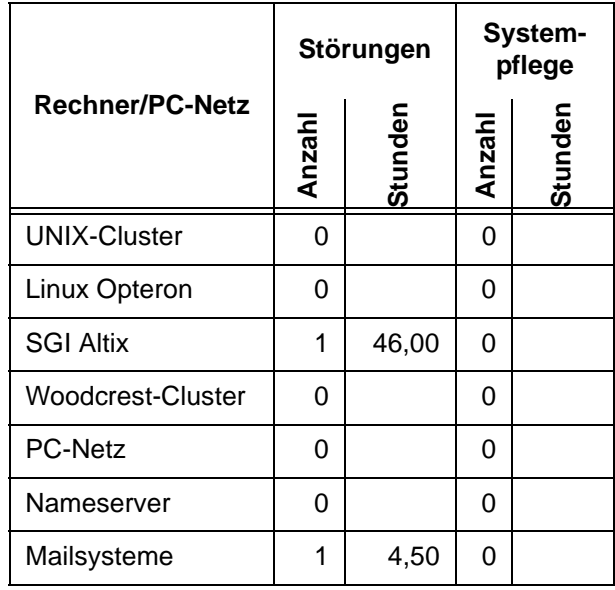

# <span id="page-27-0"></span>**8. Autoren dieser Ausgabe**

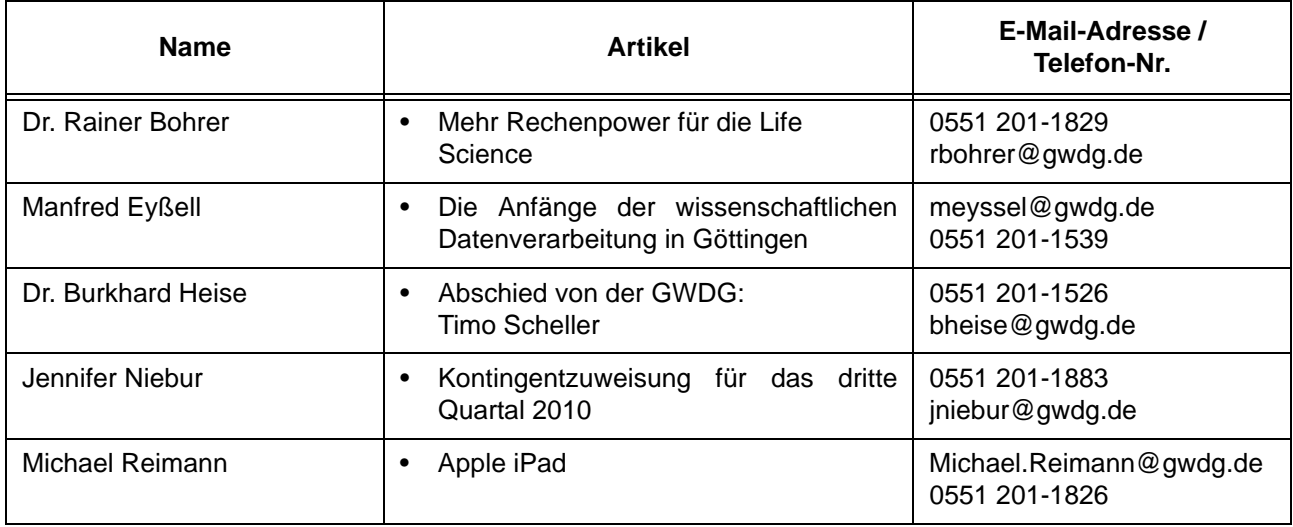